# **Stratos Evo A402 PH Stratos Pro A201 PH**

# **Transmitter Specific HART Command Specification**

Device Type 0xD5 (A402 PH) Device Revision: 5 Device Type 0xE7 (A201 PH) Device Revision: 7

Document Revision 6.0

# **Knick Elektronische Messgeräte GmbH & Co. KG**

**www.knick.de**

HART is a registered trademark of the HART® Communication Foundation of Austin, Texas, USA.

# <span id="page-0-0"></span>**1 Reference Documents**

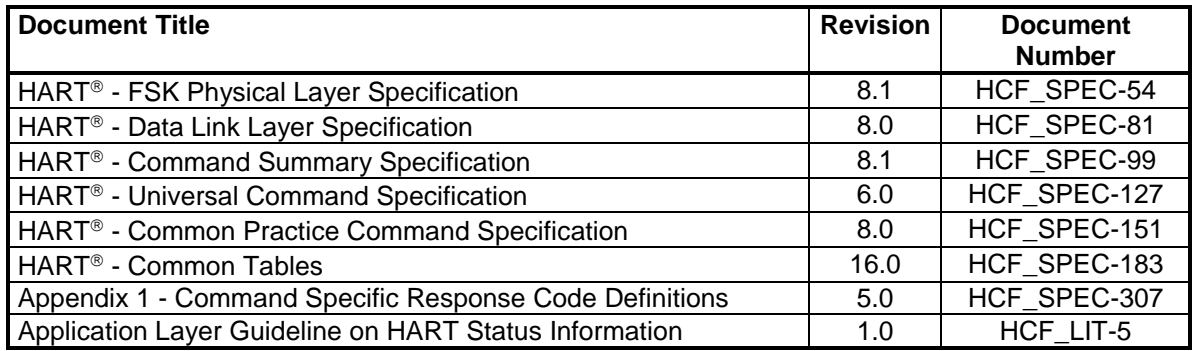

# **Content**

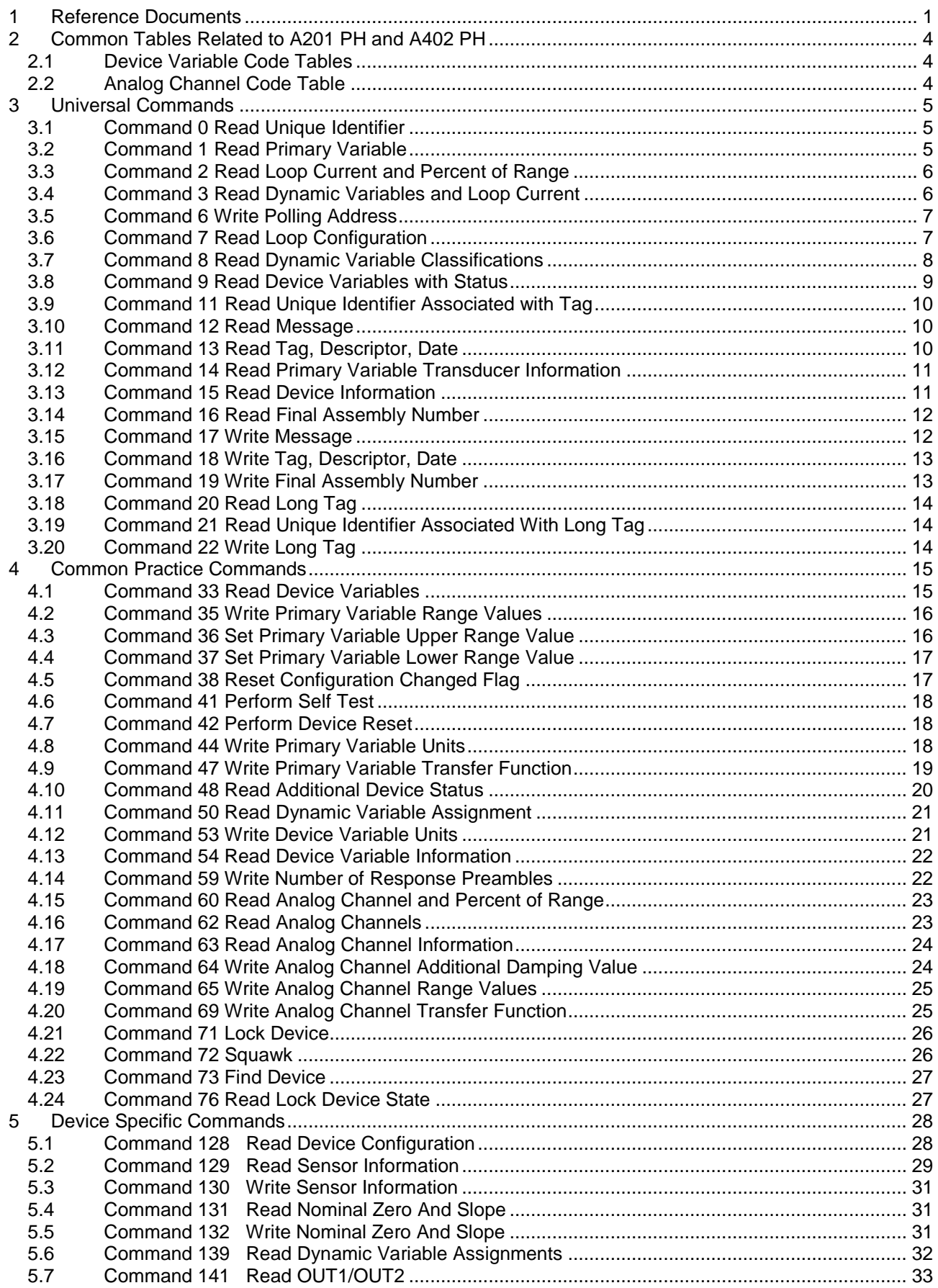

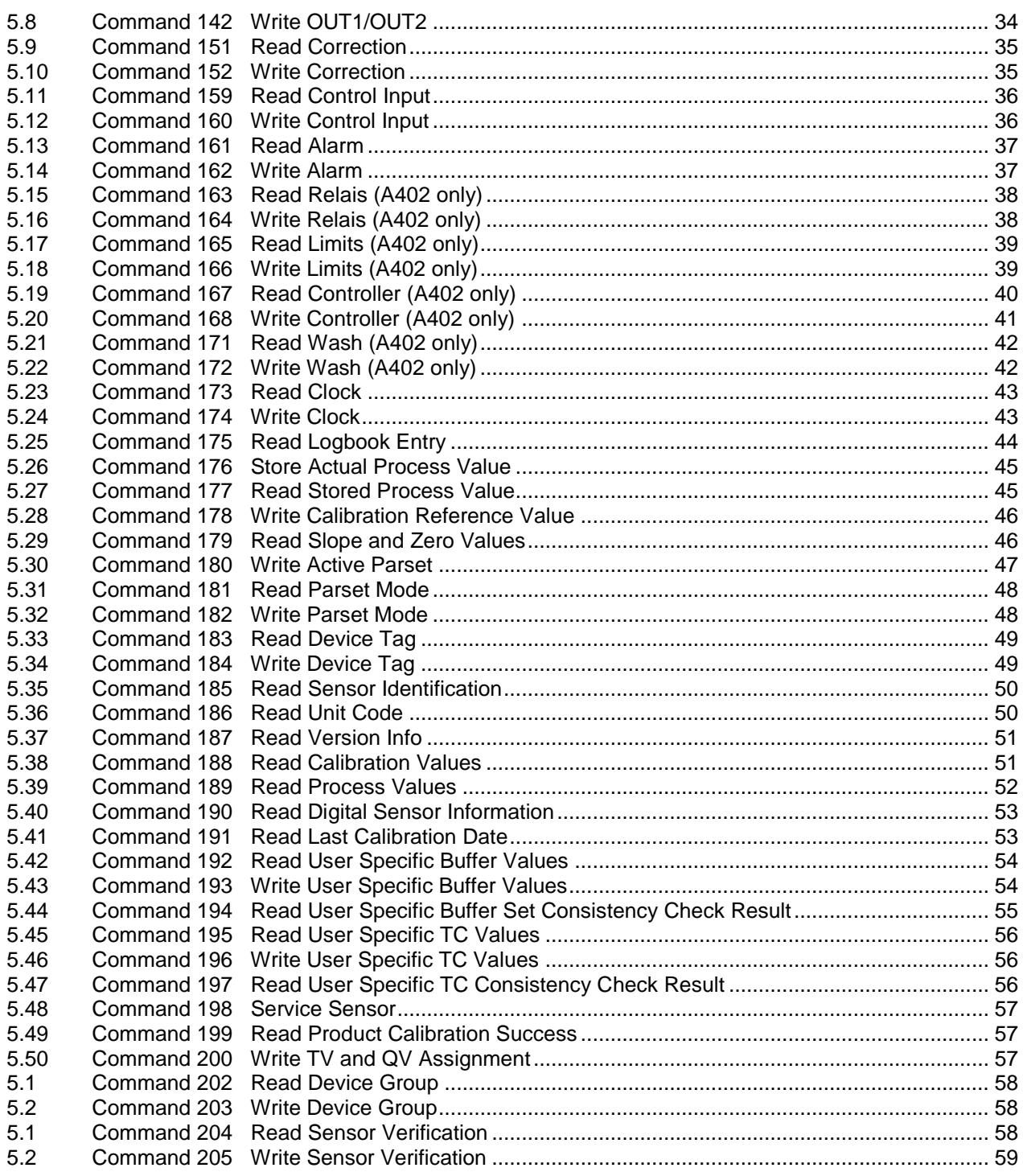

# <span id="page-3-0"></span>**2 Common Tables Related to A201 PH and A402 PH**

#### <span id="page-3-1"></span>**2.1 Device Variable Code Tables**

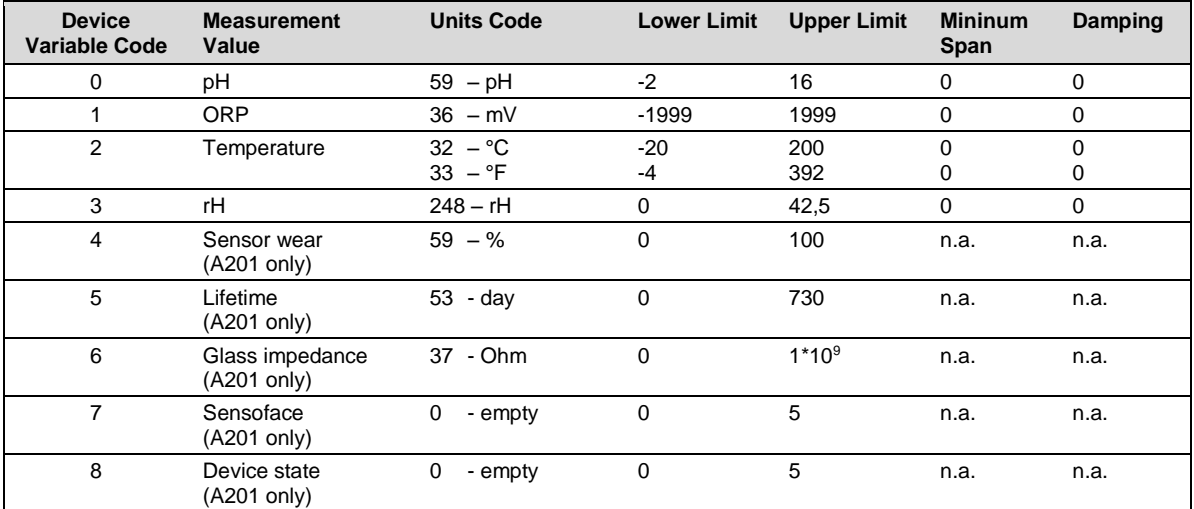

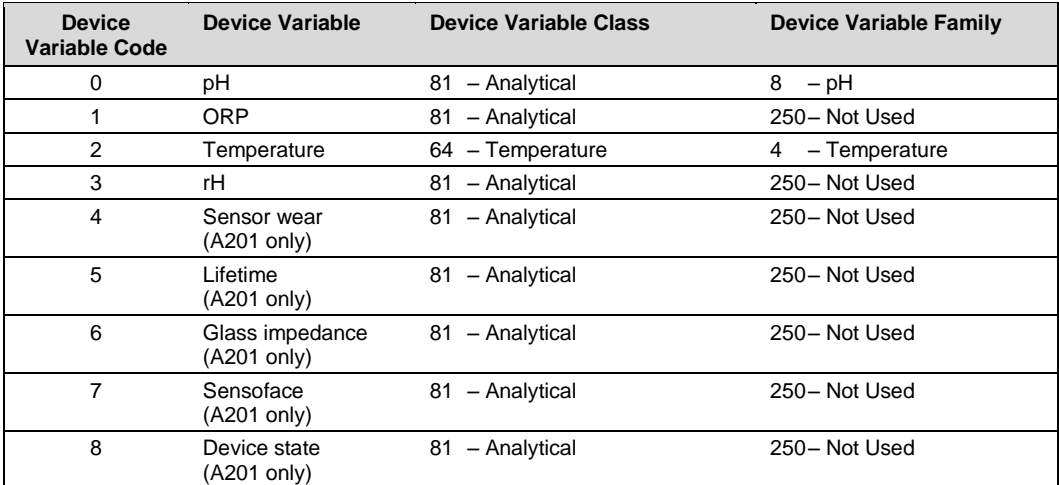

# <span id="page-3-2"></span>**2.2 Analog Channel Code Table**

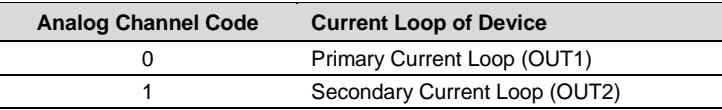

# <span id="page-4-0"></span>**3 Universal Commands**

# <span id="page-4-1"></span>**3.1 Command 0 Read Unique Identifier**

#### **Request Data Bytes**

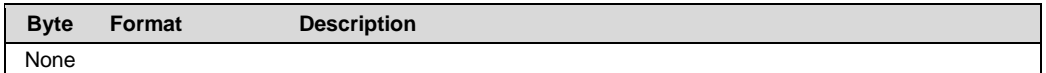

#### **Response Data Bytes**

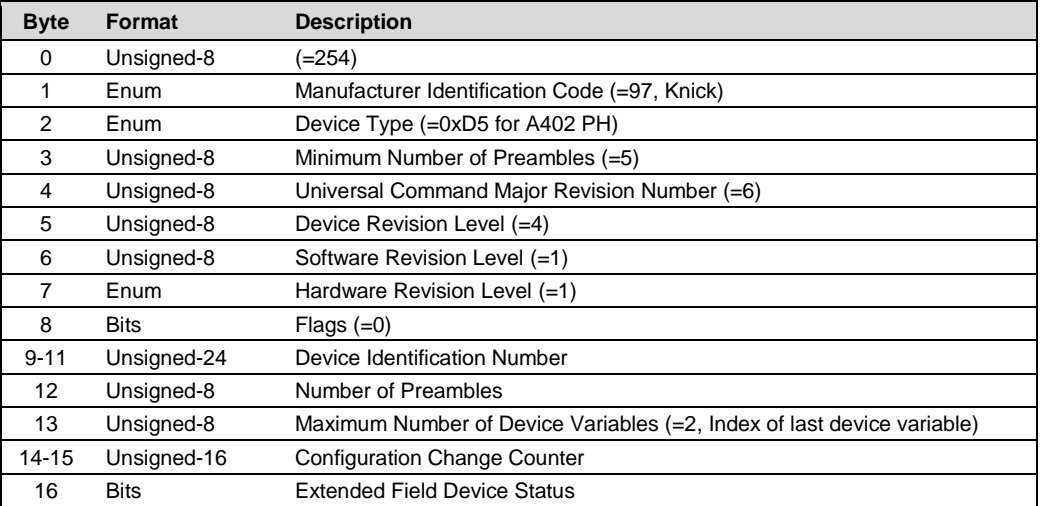

#### **Command-Specific Response Codes**

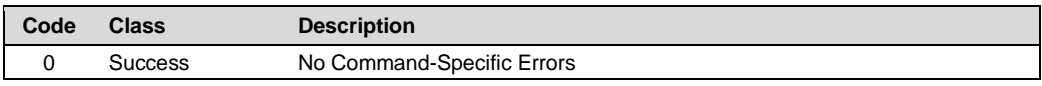

# <span id="page-4-2"></span>**3.2 Command 1 Read Primary Variable**

#### **Request Data Bytes**

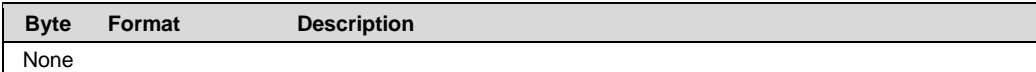

#### **Response Data Bytes**

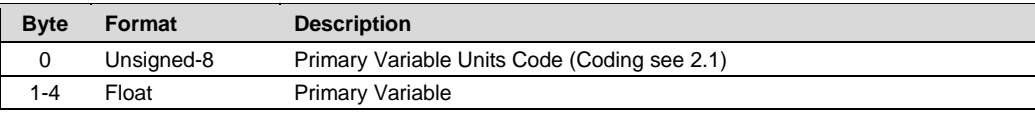

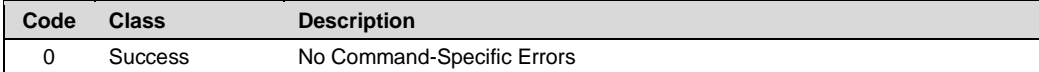

# <span id="page-5-0"></span>**3.3 Command 2 Read Loop Current and Percent of Range**

#### **Request Data Bytes**

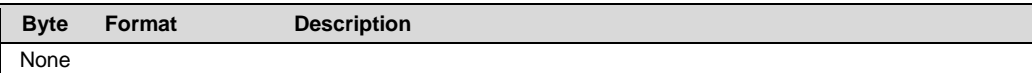

#### **Response Data Bytes**

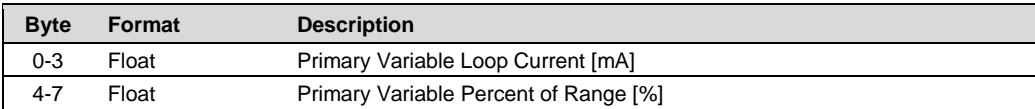

#### **Command-Specific Response Codes**

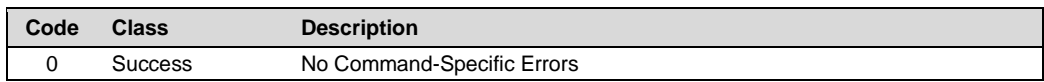

#### <span id="page-5-1"></span>**3.4 Command 3 Read Dynamic Variables and Loop Current**

#### **Request Data Bytes**

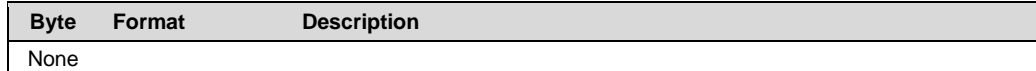

#### **Response Data Bytes**

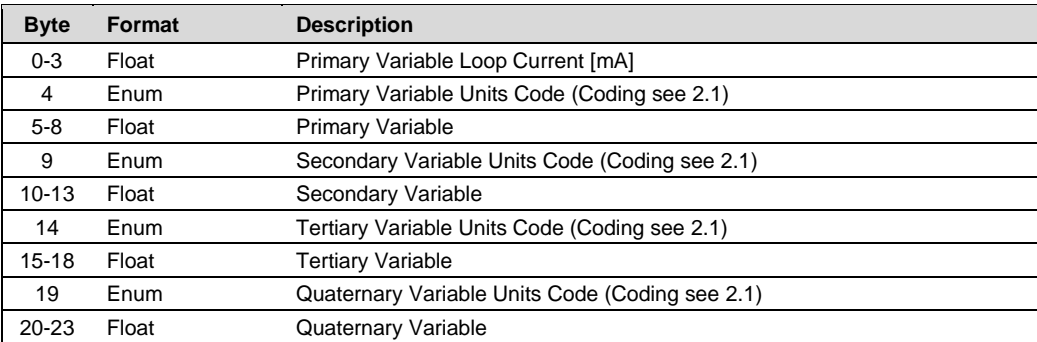

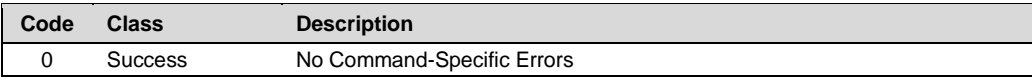

# <span id="page-6-0"></span>**3.5 Command 6 Write Polling Address**

#### **Request Data Bytes**

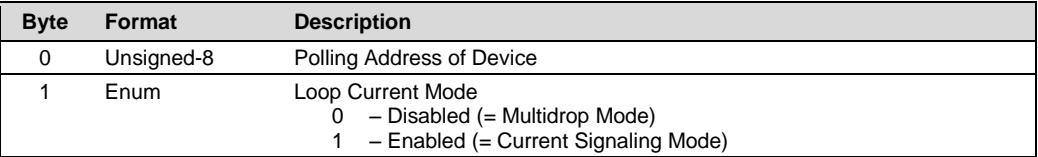

#### **Response Data Bytes**

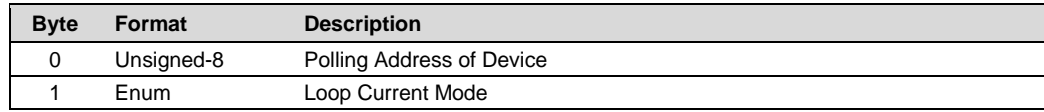

#### **Command-Specific Response Codes**

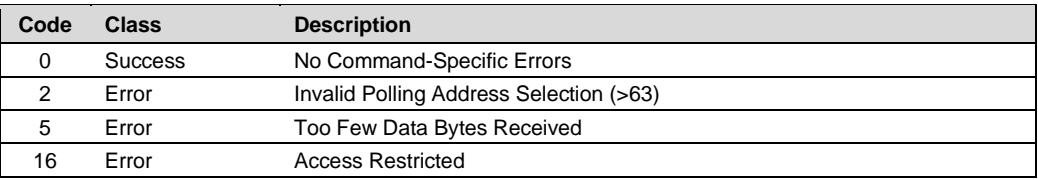

# <span id="page-6-1"></span>**3.6 Command 7 Read Loop Configuration**

#### **Request Data Bytes**

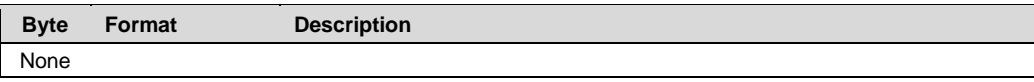

#### **Response Data Bytes**

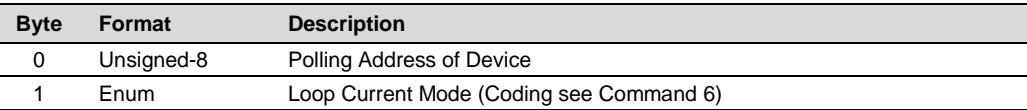

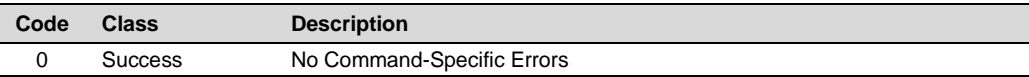

# <span id="page-7-0"></span>**3.7 Command 8 Read Dynamic Variable Classifications**

#### **Request Data Bytes**

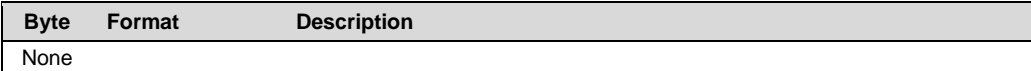

#### **Response Data Bytes**

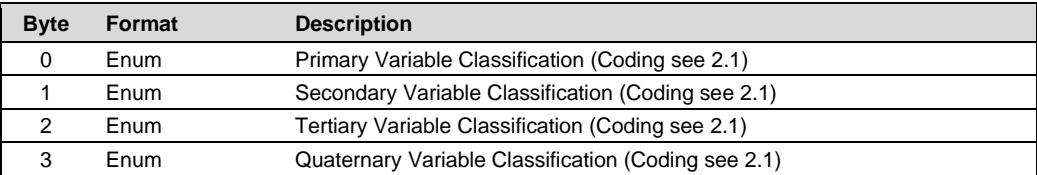

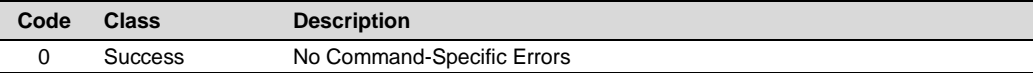

# <span id="page-8-0"></span>**3.8 Command 9 Read Device Variables with Status**

### **Request Data Bytes**

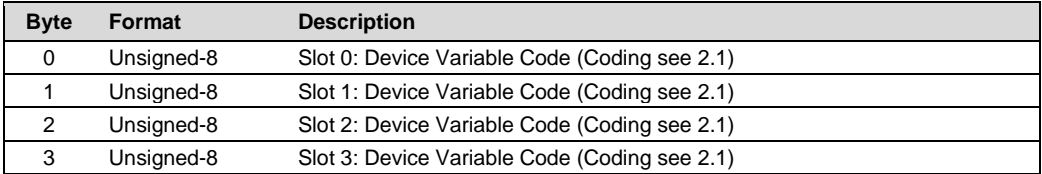

### **Response Data Bytes**

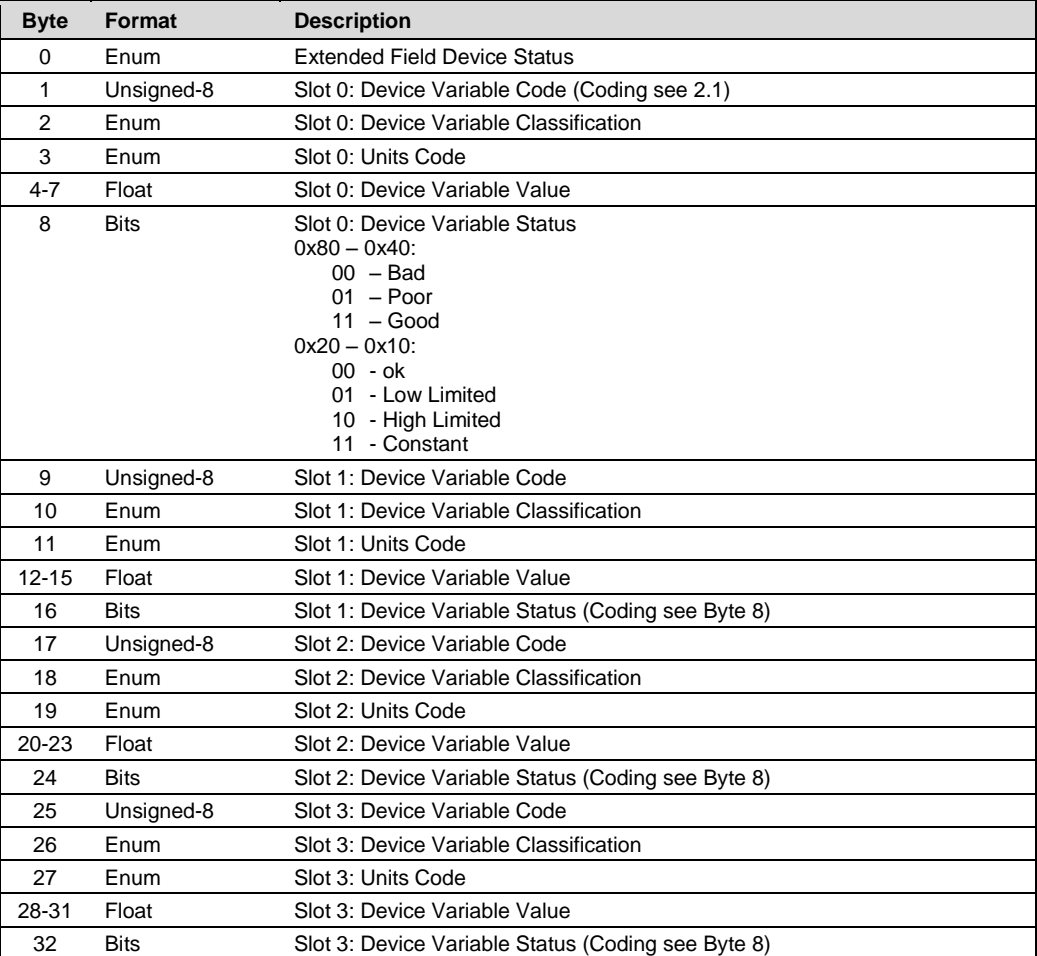

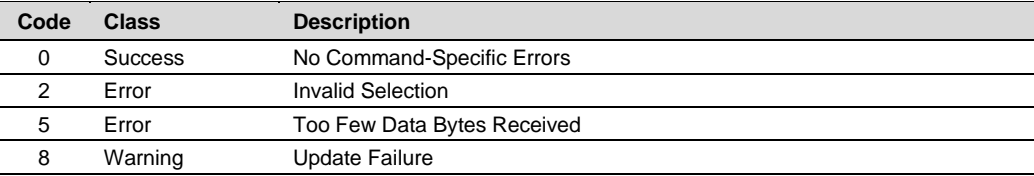

# <span id="page-9-0"></span>**3.9 Command 11 Read Unique Identifier Associated with Tag**

#### **Request Data Bytes**

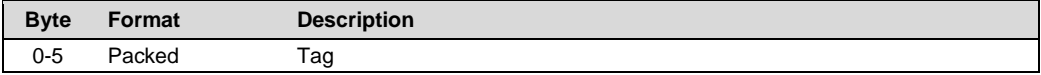

#### **Response Data Bytes**

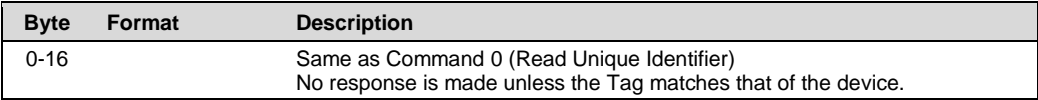

#### **Command-Specific Response Codes**

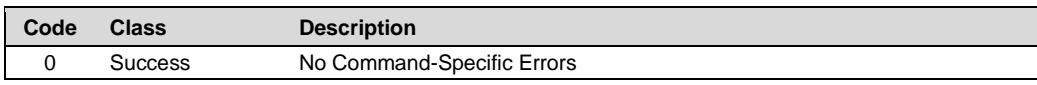

#### <span id="page-9-1"></span>**3.10 Command 12 Read Message**

#### **Request Data Bytes**

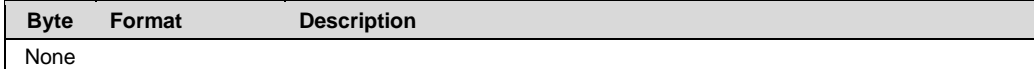

#### **Response Data Bytes**

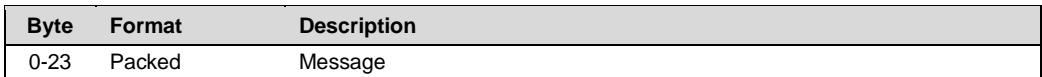

#### **Command-Specific Response Codes**

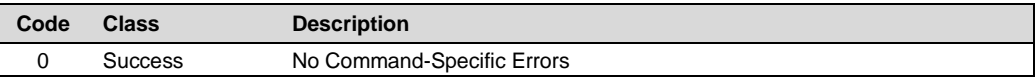

# <span id="page-9-2"></span>**3.11 Command 13 Read Tag, Descriptor, Date**

#### **Request Data Bytes**

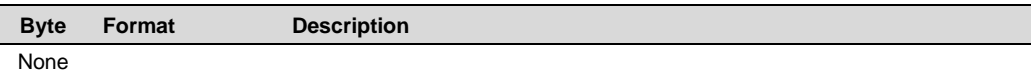

#### **Response Data Bytes**

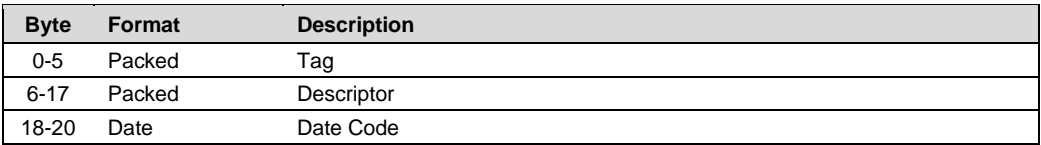

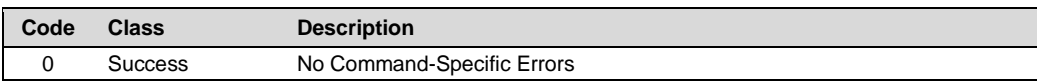

# <span id="page-10-0"></span>**3.12 Command 14 Read Primary Variable Transducer Information**

#### **Request Data Bytes**

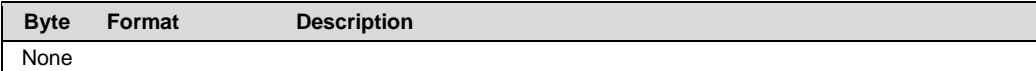

#### **Response Data Bytes**

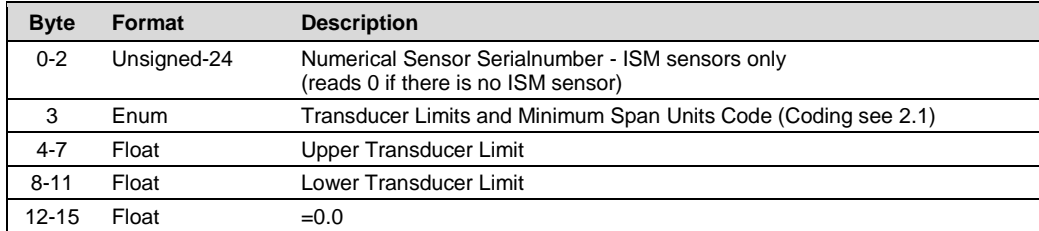

#### **Command-Specific Response Codes**

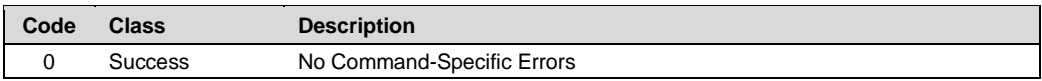

# <span id="page-10-1"></span>**3.13 Command 15 Read Device Information**

#### **Request Data Bytes**

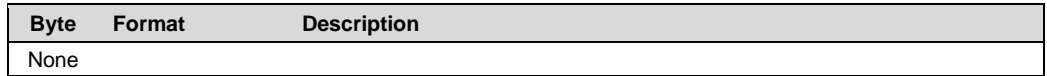

#### **Response Data Bytes**

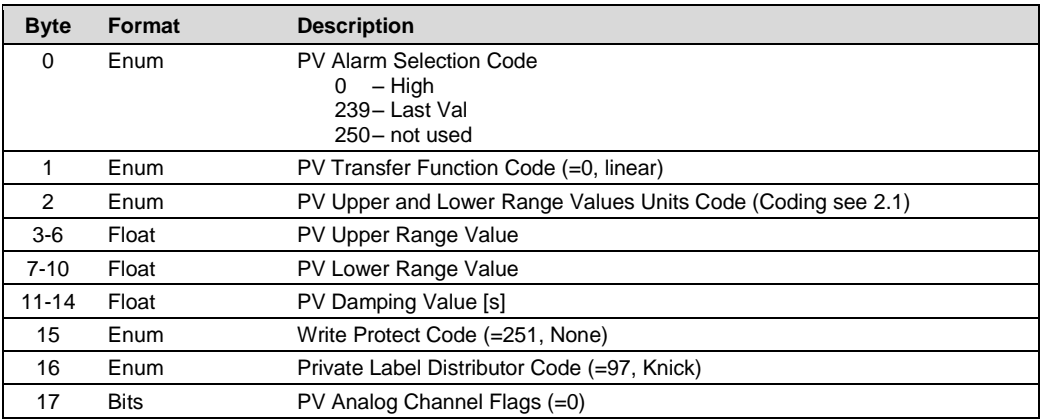

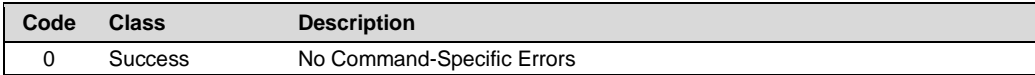

# <span id="page-11-0"></span>**3.14 Command 16 Read Final Assembly Number**

#### **Request Data Bytes**

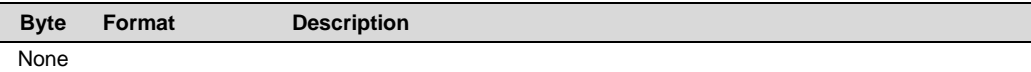

#### **Response Data Bytes**

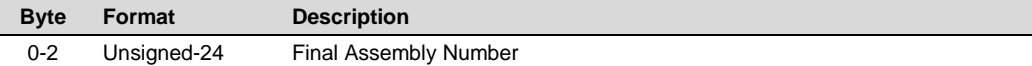

#### **Command-Specific Response Codes**

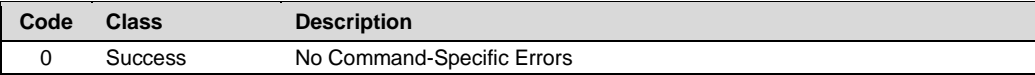

# <span id="page-11-1"></span>**3.15 Command 17 Write Message**

#### **Request Data Bytes**

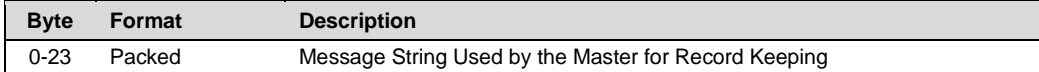

#### **Response Data Bytes**

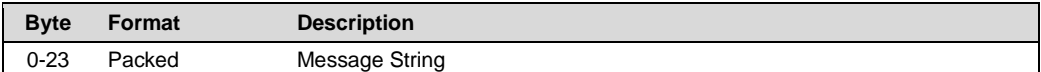

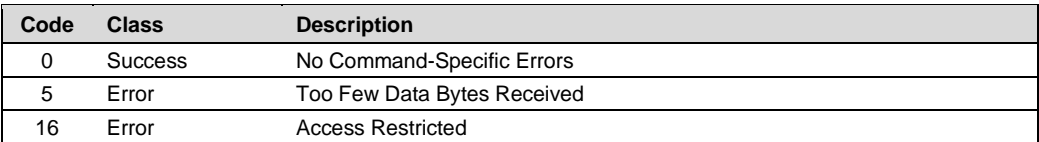

# <span id="page-12-0"></span>**3.16 Command 18 Write Tag, Descriptor, Date**

#### **Request Data Bytes**

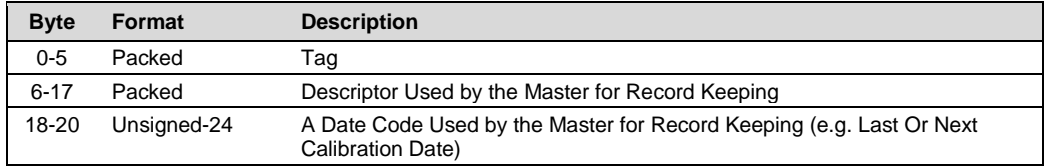

#### **Response Data Bytes**

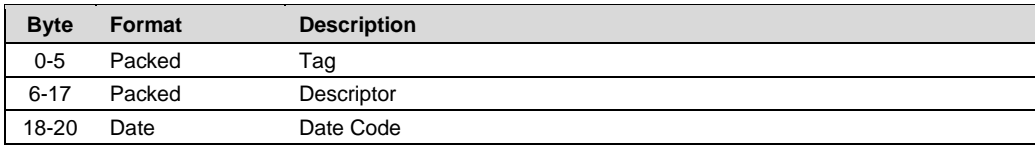

#### **Command-Specific Response Codes**

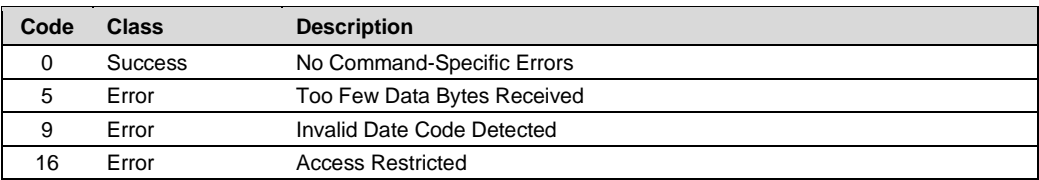

# <span id="page-12-1"></span>**3.17 Command 19 Write Final Assembly Number**

#### **Request Data Bytes**

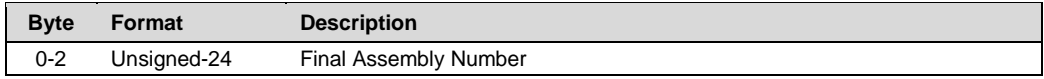

#### **Response Data Bytes**

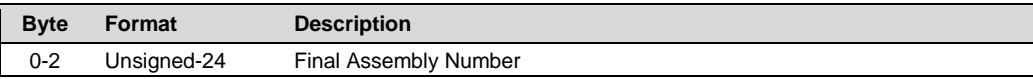

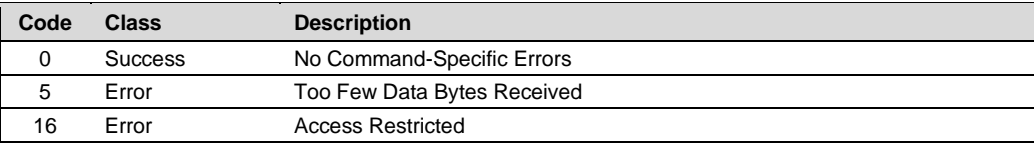

# <span id="page-13-0"></span>**3.18 Command 20 Read Long Tag**

#### **Request Data Bytes**

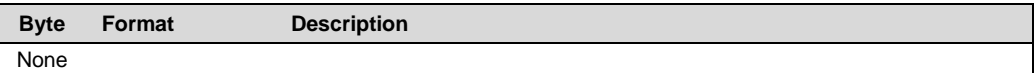

#### **Response Data Bytes**

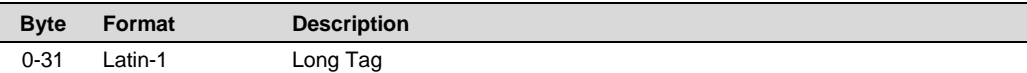

#### **Command-Specific Response Codes**

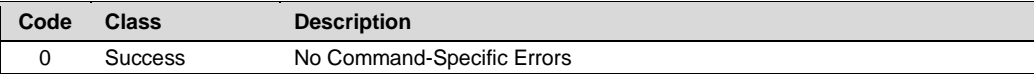

# <span id="page-13-1"></span>**3.19 Command 21 Read Unique Identifier Associated With Long Tag**

#### **Request Data Bytes**

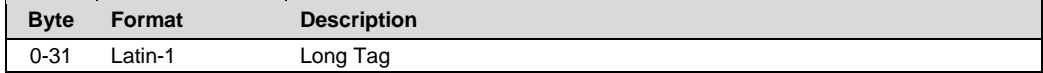

#### **Response Data Bytes**

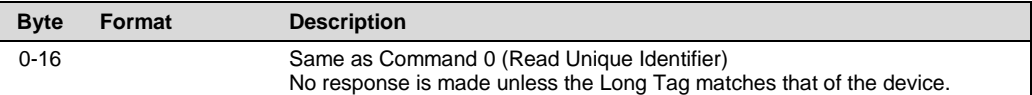

#### **Command-Specific Response Codes**

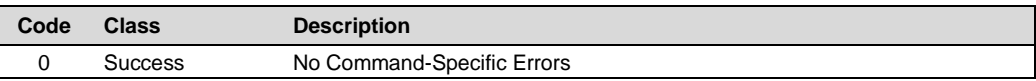

# <span id="page-13-2"></span>**3.20 Command 22 Write Long Tag**

#### **Request Data Bytes**

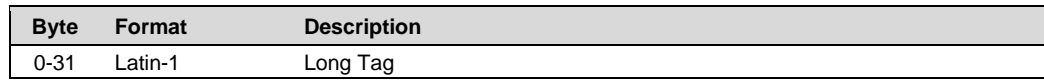

#### **Response Data Bytes**

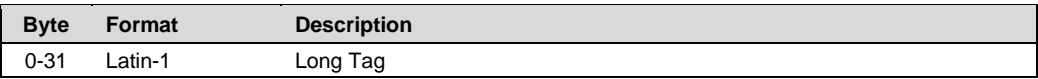

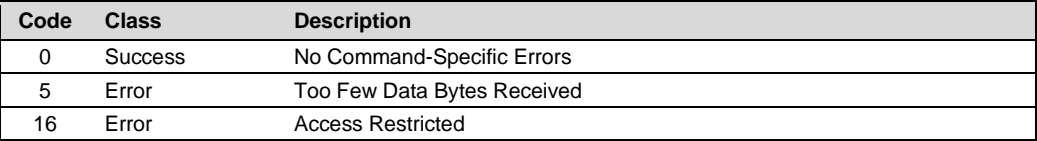

# <span id="page-14-0"></span>**4 Common Practice Commands**

# <span id="page-14-1"></span>**4.1 Command 33 Read Device Variables**

# **Request Data Bytes**

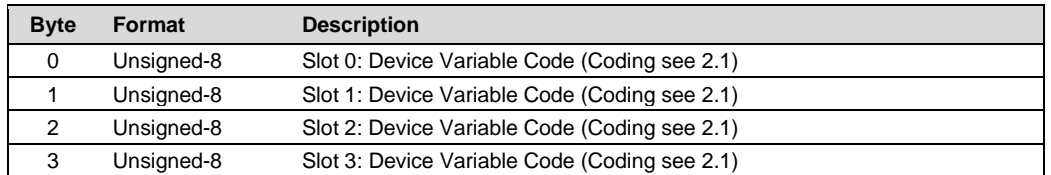

#### **Response Data Bytes**

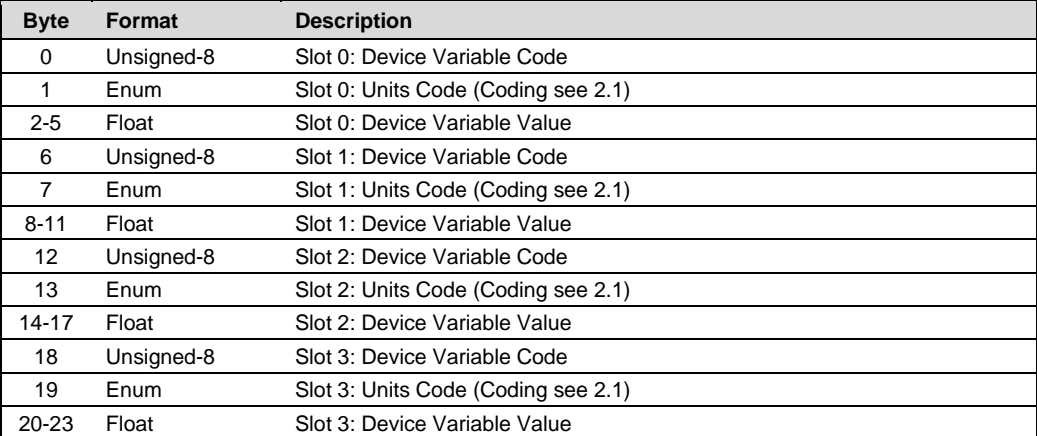

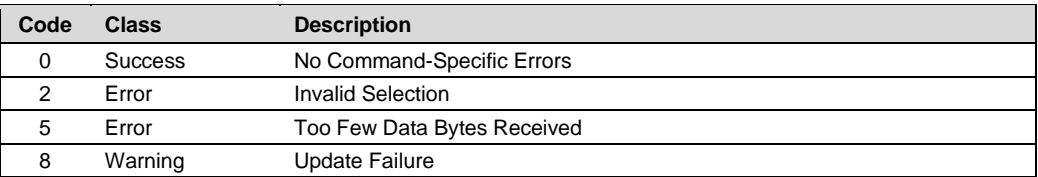

# <span id="page-15-0"></span>**4.2 Command 35 Write Primary Variable Range Values**

#### **Request Data Bytes**

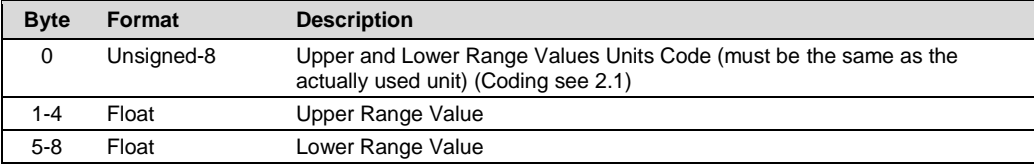

#### **Response Data Bytes**

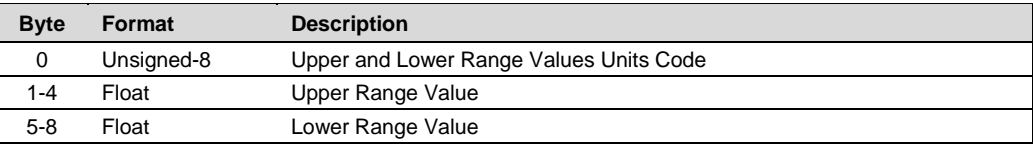

#### **Command-Specific Response Codes**

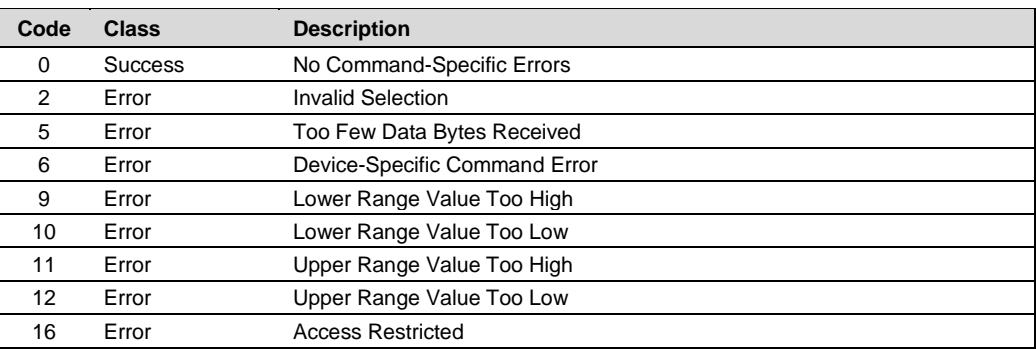

# <span id="page-15-1"></span>**4.3 Command 36 Set Primary Variable Upper Range Value**

This Command sets the actual value of the Primary Variable as the Upper Range Value.

#### **Request Data Bytes**

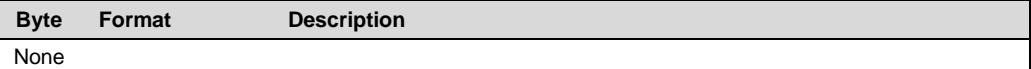

#### **Response Data Bytes**

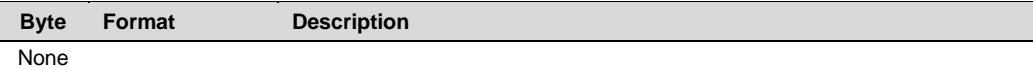

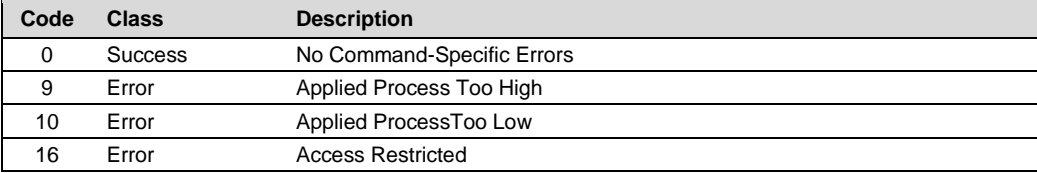

# <span id="page-16-0"></span>**4.4 Command 37 Set Primary Variable Lower Range Value**

This Command sets the actual value of the Primary Variable as the Lower Range Value.

#### **Request Data Bytes**

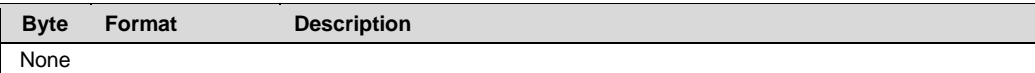

#### **Response Data Bytes**

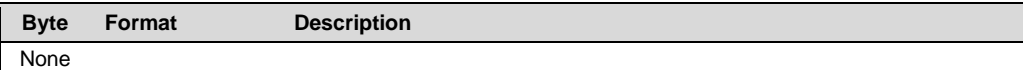

#### **Command-Specific Response Codes**

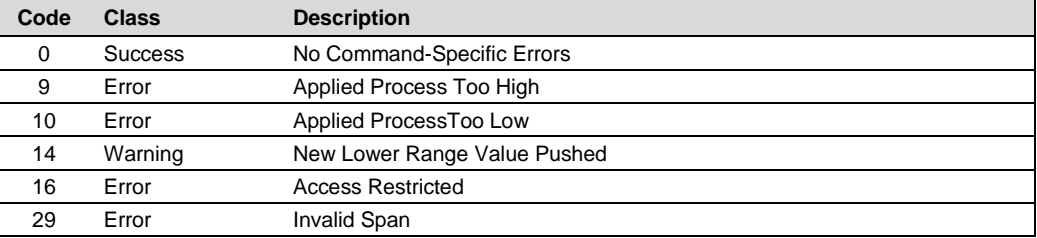

# <span id="page-16-1"></span>**4.5 Command 38 Reset Configuration Changed Flag**

# **Request Data Bytes**

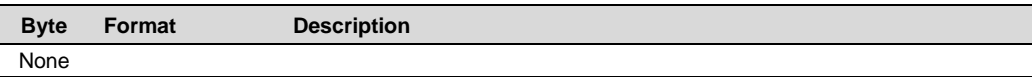

#### **Response Data Bytes**

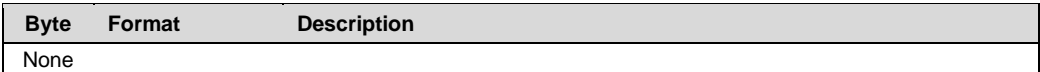

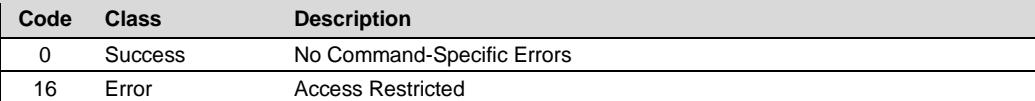

# <span id="page-17-0"></span>**4.6 Command 41 Perform Self Test**

#### **Request Data Bytes**

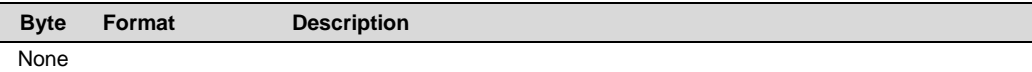

#### **Response Data Bytes**

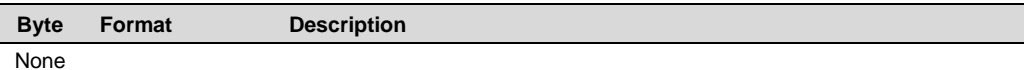

#### **Command-Specific Response Codes**

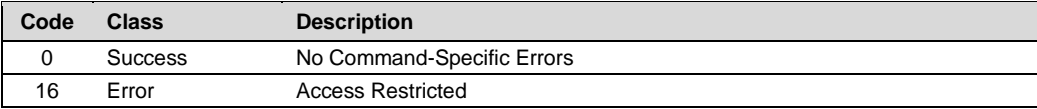

#### <span id="page-17-1"></span>**4.7 Command 42 Perform Device Reset**

#### **Request Data Bytes**

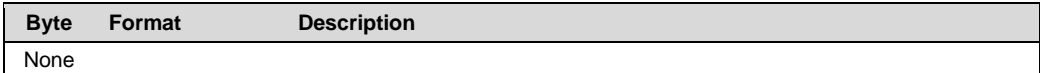

#### **Response Data Bytes**

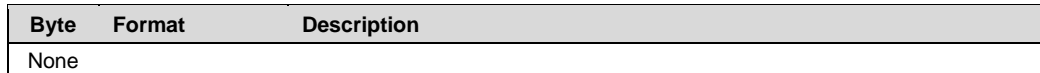

#### **Command-Specific Response Codes**

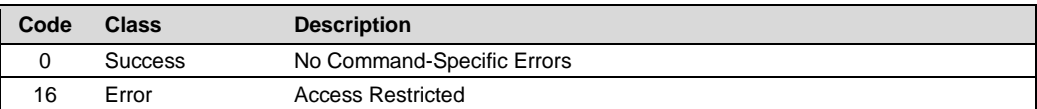

# <span id="page-17-2"></span>**4.8 Command 44 Write Primary Variable Units**

#### **Request Data Bytes**

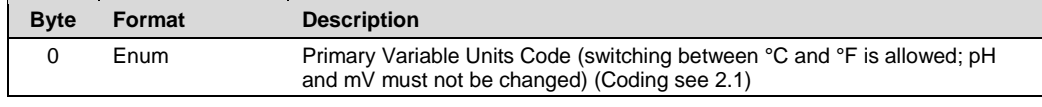

# **Response Data Bytes**

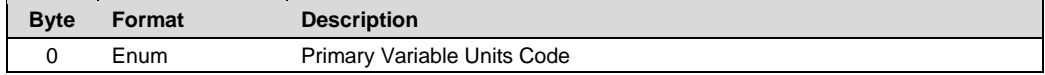

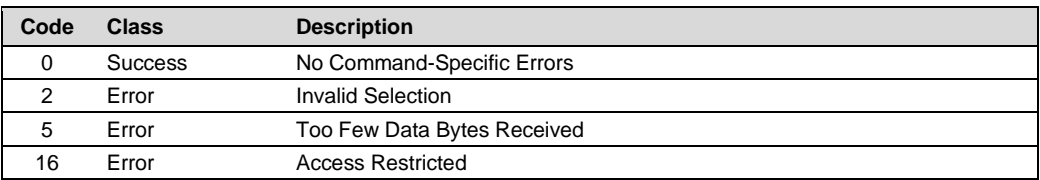

# <span id="page-18-0"></span>**4.9 Command 47 Write Primary Variable Transfer Function**

#### **Request Data Bytes**

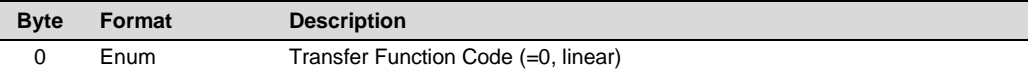

#### **Response Data Bytes**

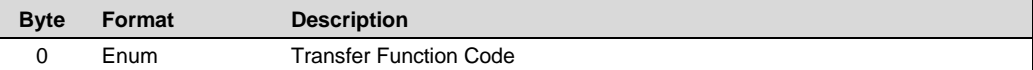

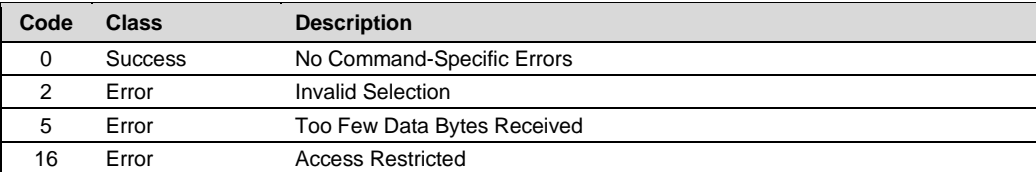

# <span id="page-19-0"></span>**4.10 Command 48 Read Additional Device Status**

#### **Request Data Bytes**

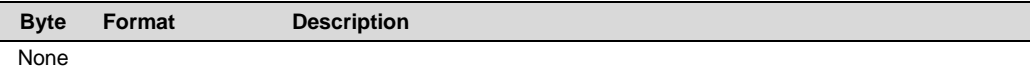

#### **Response Data Bytes**

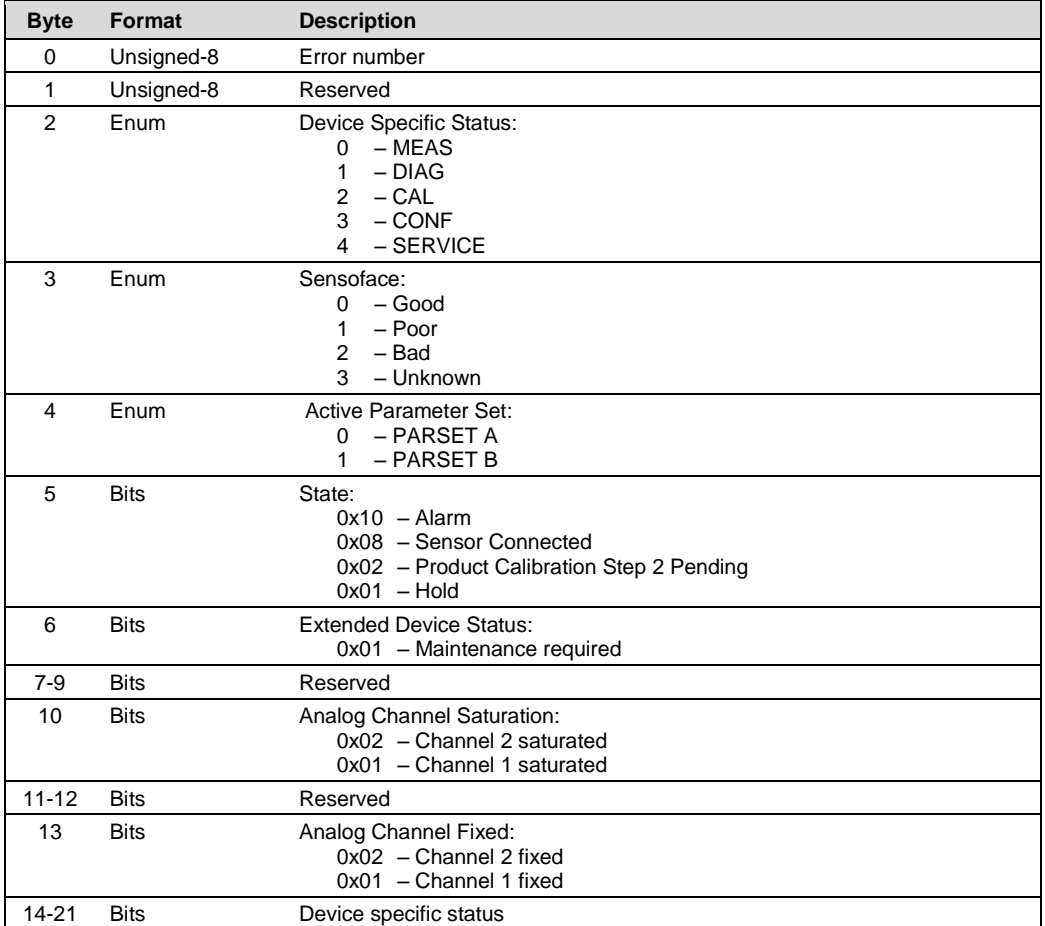

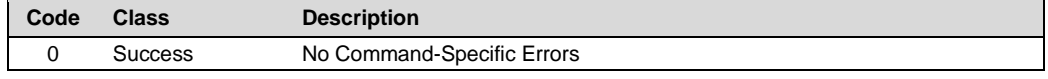

# <span id="page-20-0"></span>**4.11 Command 50 Read Dynamic Variable Assignment**

#### **Request Data Bytes**

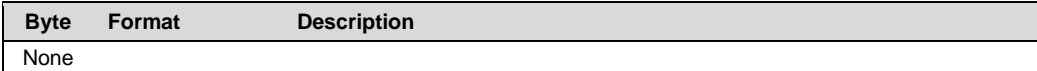

#### **Response Data Bytes**

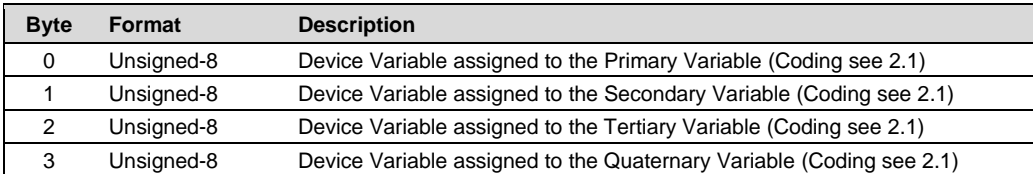

#### **Command-Specific Response Codes**

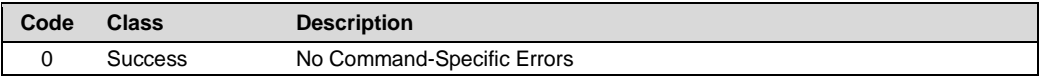

# <span id="page-20-1"></span>**4.12 Command 53 Write Device Variable Units**

#### **Request Data Bytes**

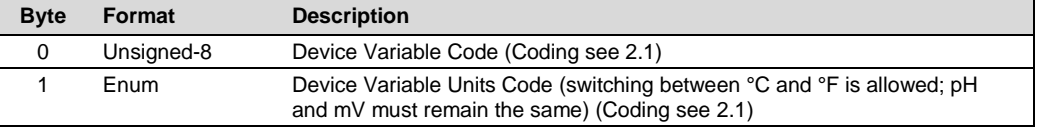

#### **Response Data Bytes**

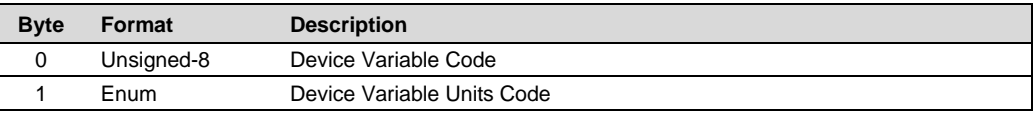

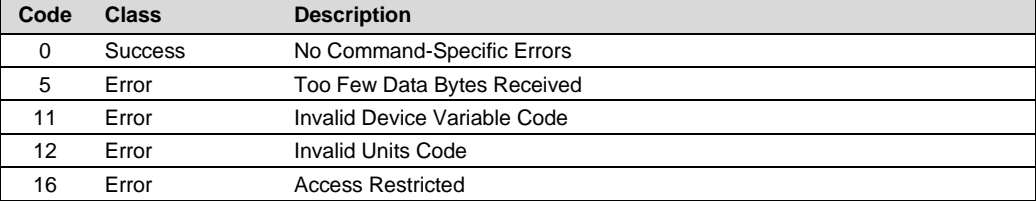

# <span id="page-21-0"></span>**4.13 Command 54 Read Device Variable Information**

#### **Request Data Bytes**

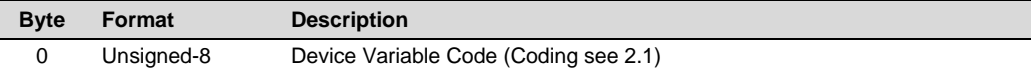

#### **Response Data Bytes**

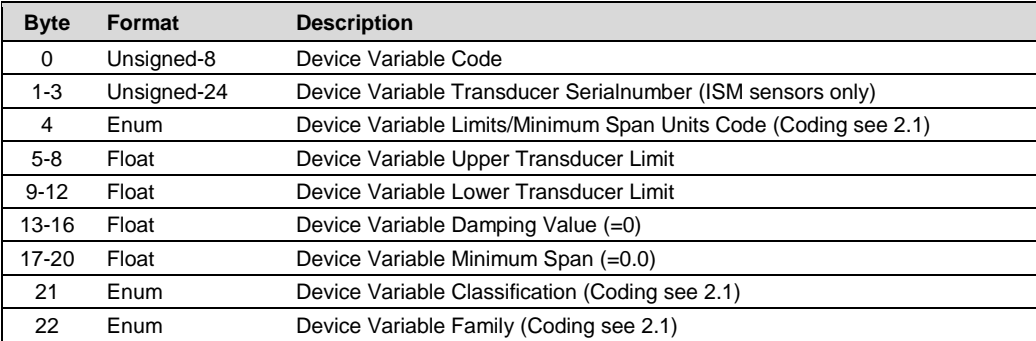

#### **Command-Specific Response Codes**

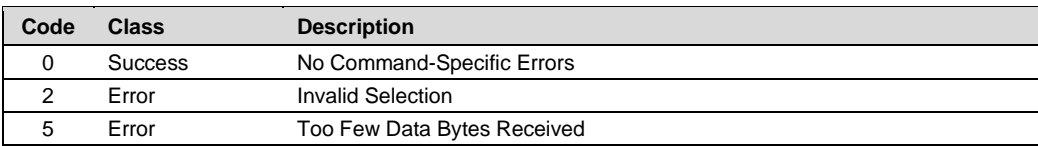

# <span id="page-21-1"></span>**4.14 Command 59 Write Number of Response Preambles**

# **Request Data Bytes**

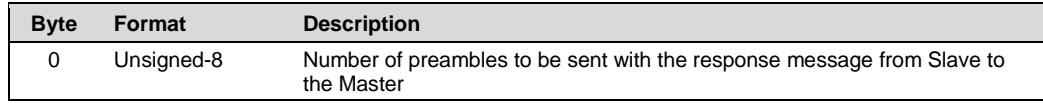

#### **Response Data Bytes**

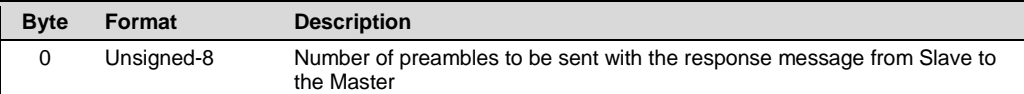

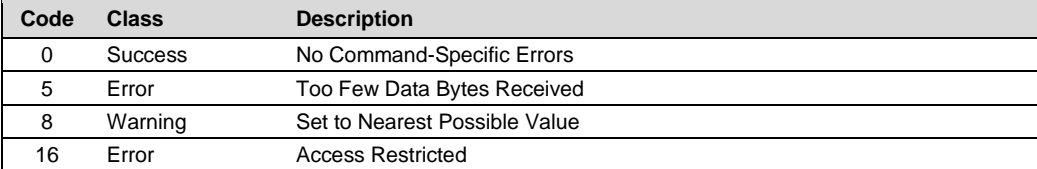

# <span id="page-22-0"></span>**4.15 Command 60 Read Analog Channel and Percent of Range**

#### **Request Data Bytes**

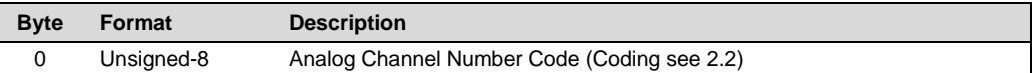

#### **Response Data Bytes**

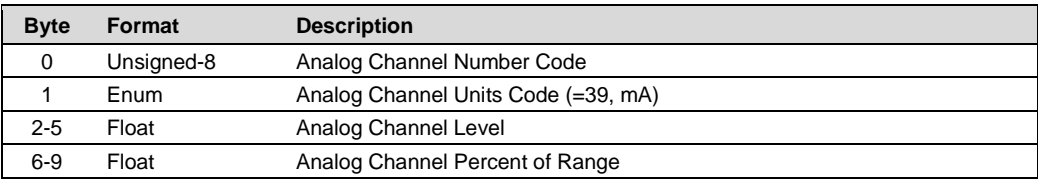

#### **Command-Specific Response Codes**

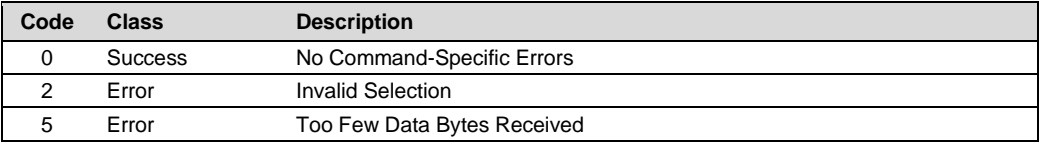

# <span id="page-22-1"></span>**4.16 Command 62 Read Analog Channels**

#### **Request Data Bytes**

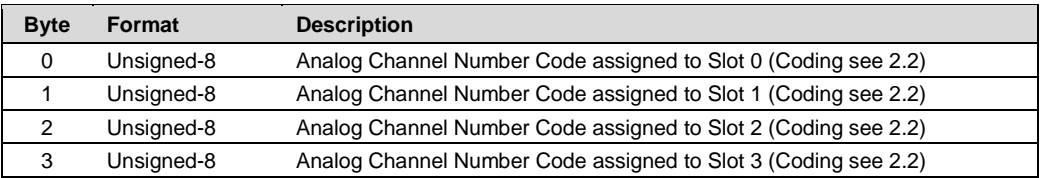

#### **Response Data Bytes**

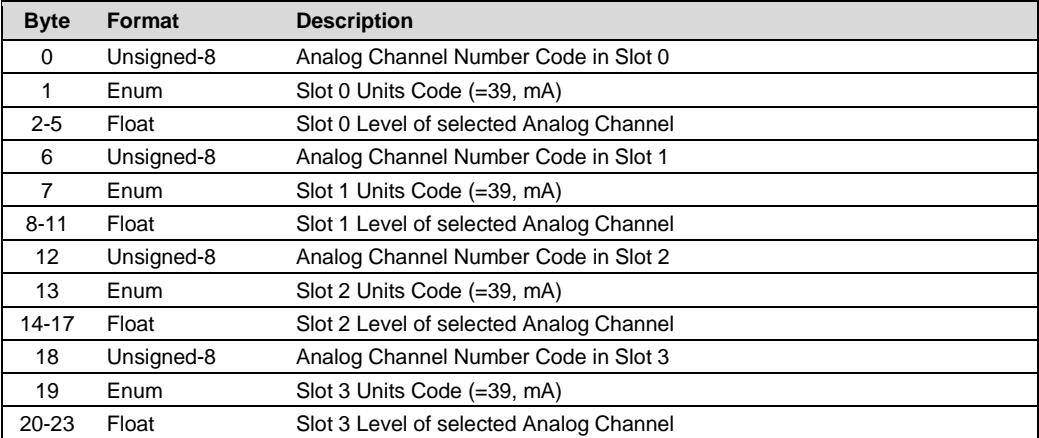

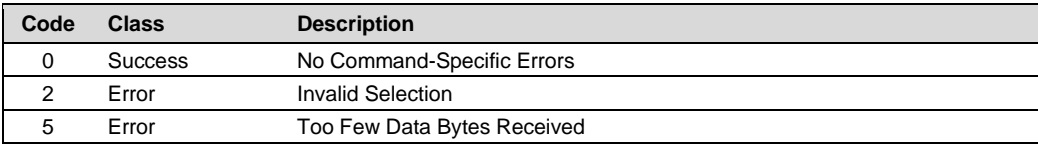

# <span id="page-23-0"></span>**4.17 Command 63 Read Analog Channel Information**

#### **Request Data Bytes**

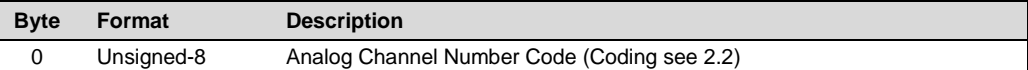

#### **Response Data Bytes**

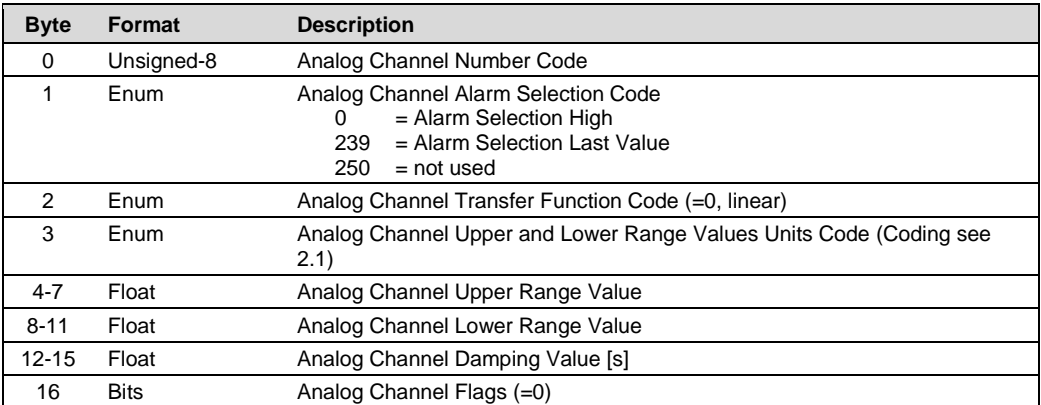

#### **Command-Specific Response Codes**

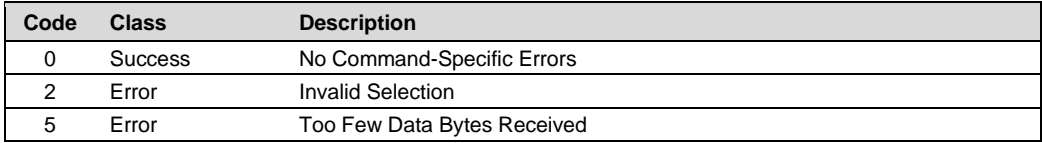

# <span id="page-23-1"></span>**4.18 Command 64 Write Analog Channel Additional Damping Value**

#### **Request Data Bytes**

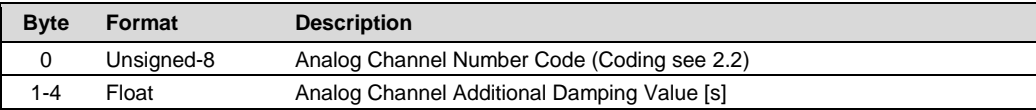

#### **Response Data Bytes**

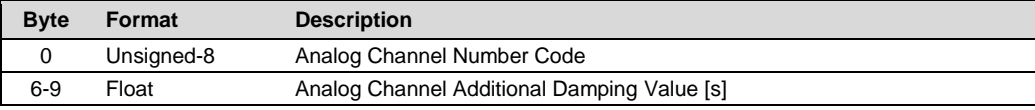

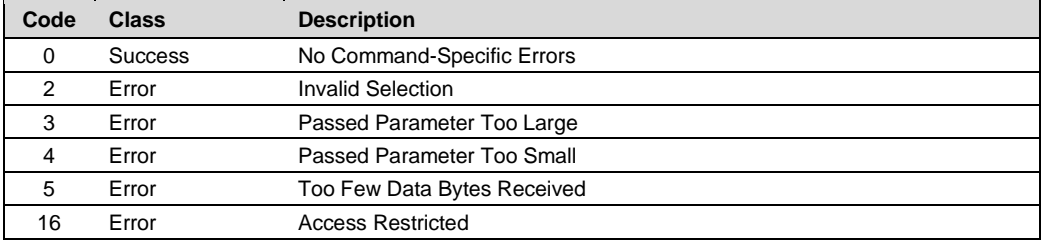

# <span id="page-24-0"></span>**4.19 Command 65 Write Analog Channel Range Values**

#### **Request Data Bytes**

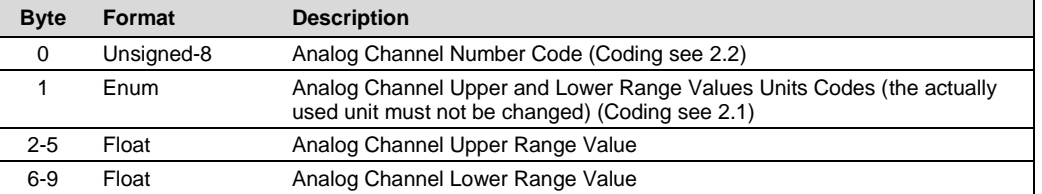

#### **Response Data Bytes**

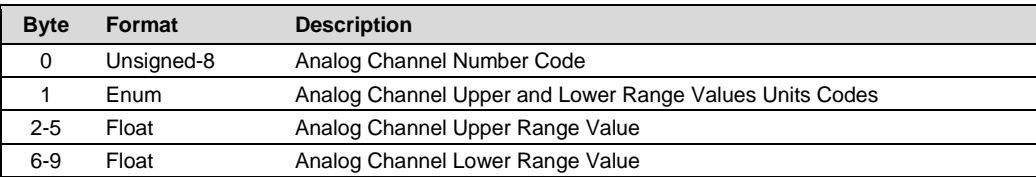

#### **Command-Specific Response Codes**

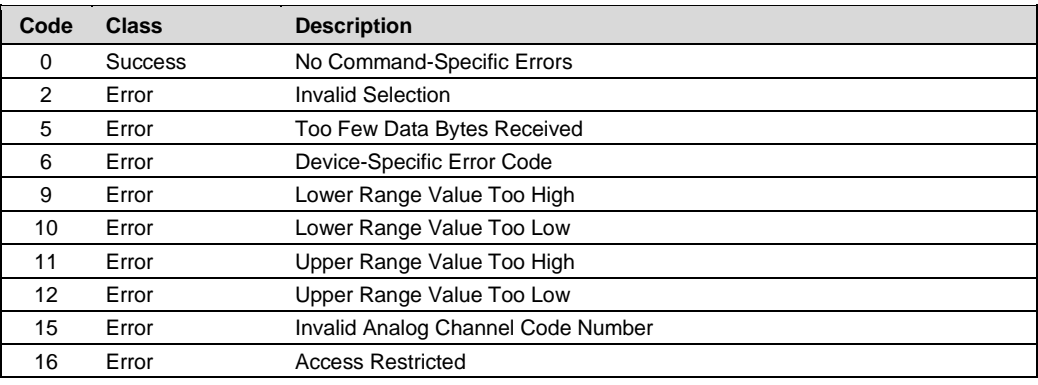

# <span id="page-24-1"></span>**4.20 Command 69 Write Analog Channel Transfer Function**

#### **Request Data Bytes**

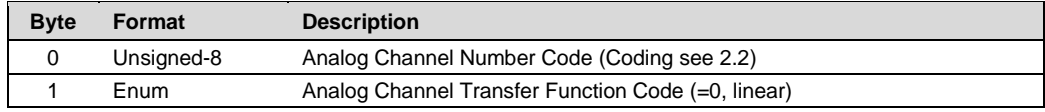

#### **Response Data Bytes**

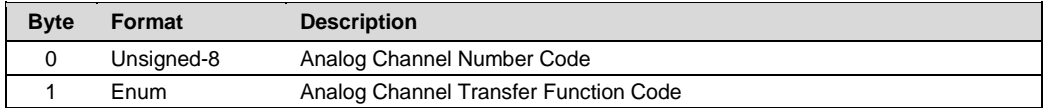

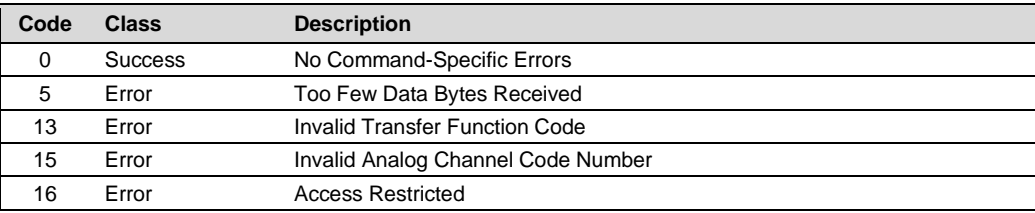

# <span id="page-25-0"></span>**4.21 Command 71 Lock Device**

#### **Request Data Bytes**

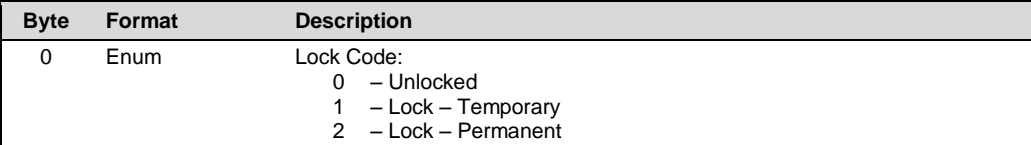

#### **Response Data Bytes**

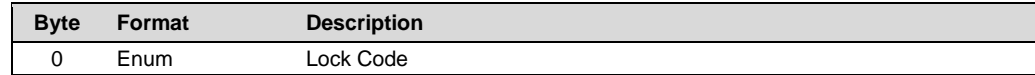

#### **Command-Specific Response Codes**

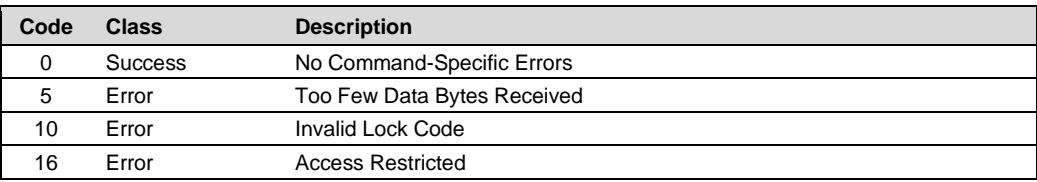

# <span id="page-25-1"></span>**4.22 Command 72 Squawk**

# **Request Data Bytes**

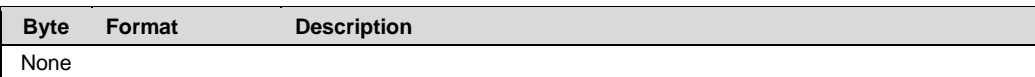

#### **Response Data Bytes**

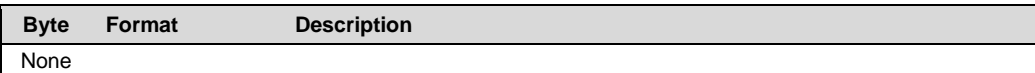

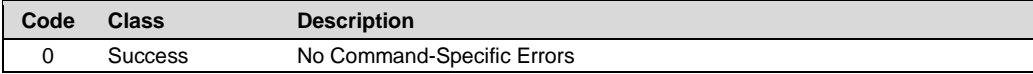

# <span id="page-26-0"></span>**4.23 Command 73 Find Device**

The A402 PH must be set to Diag mode manually before using this command. In all other modes the device will not answer this command.

#### **Request Data Bytes**

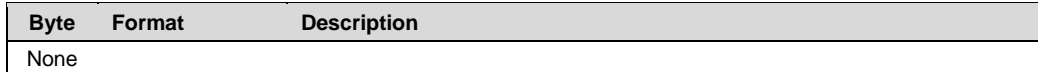

#### **Response Data Bytes**

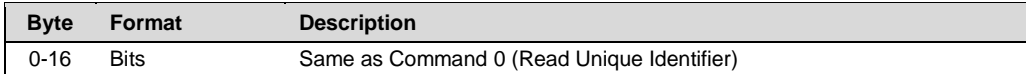

#### **Command-Specific Response Codes**

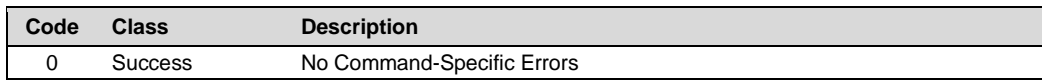

# <span id="page-26-1"></span>**4.24 Command 76 Read Lock Device State**

#### **Request Data Bytes**

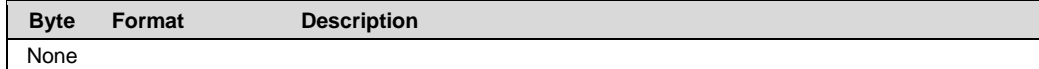

#### **Response Data Bytes**

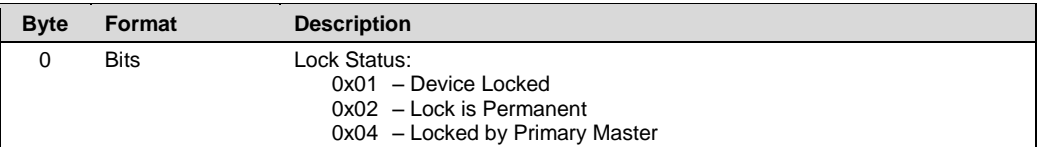

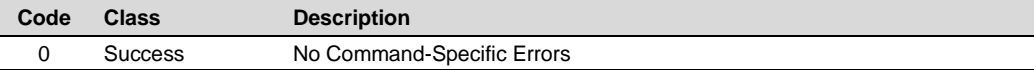

# <span id="page-27-0"></span>**5 Device Specific Commands**

# <span id="page-27-1"></span>**5.1 Command 128 Read Device Configuration**

# **Request Data Bytes**

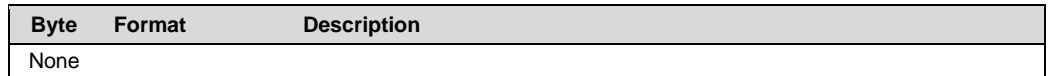

#### **Response Data Bytes**

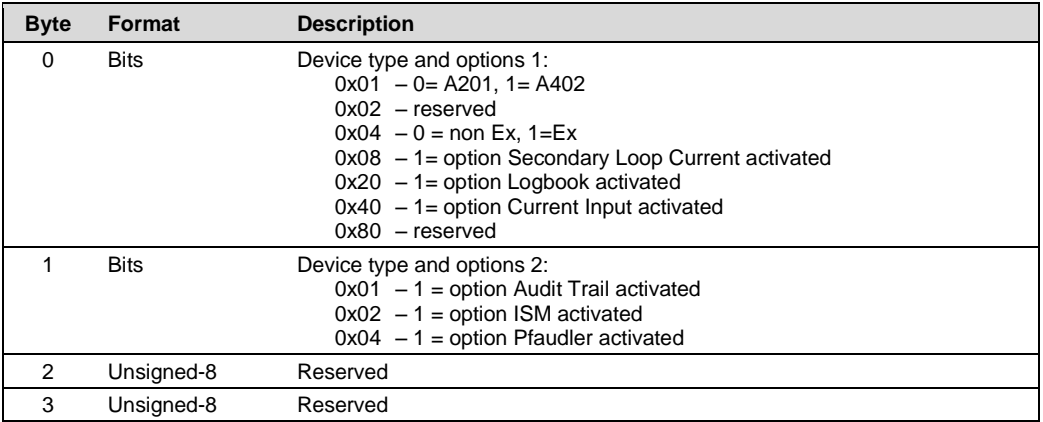

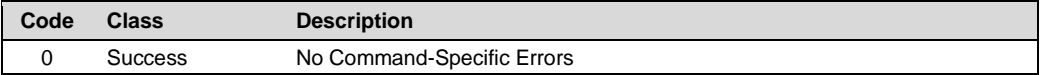

# <span id="page-28-0"></span>**5.2 Command 129 Read Sensor Information**

**Request Data Bytes**

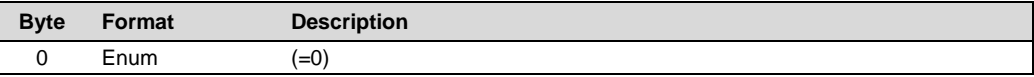

#### **Response Data Bytes**

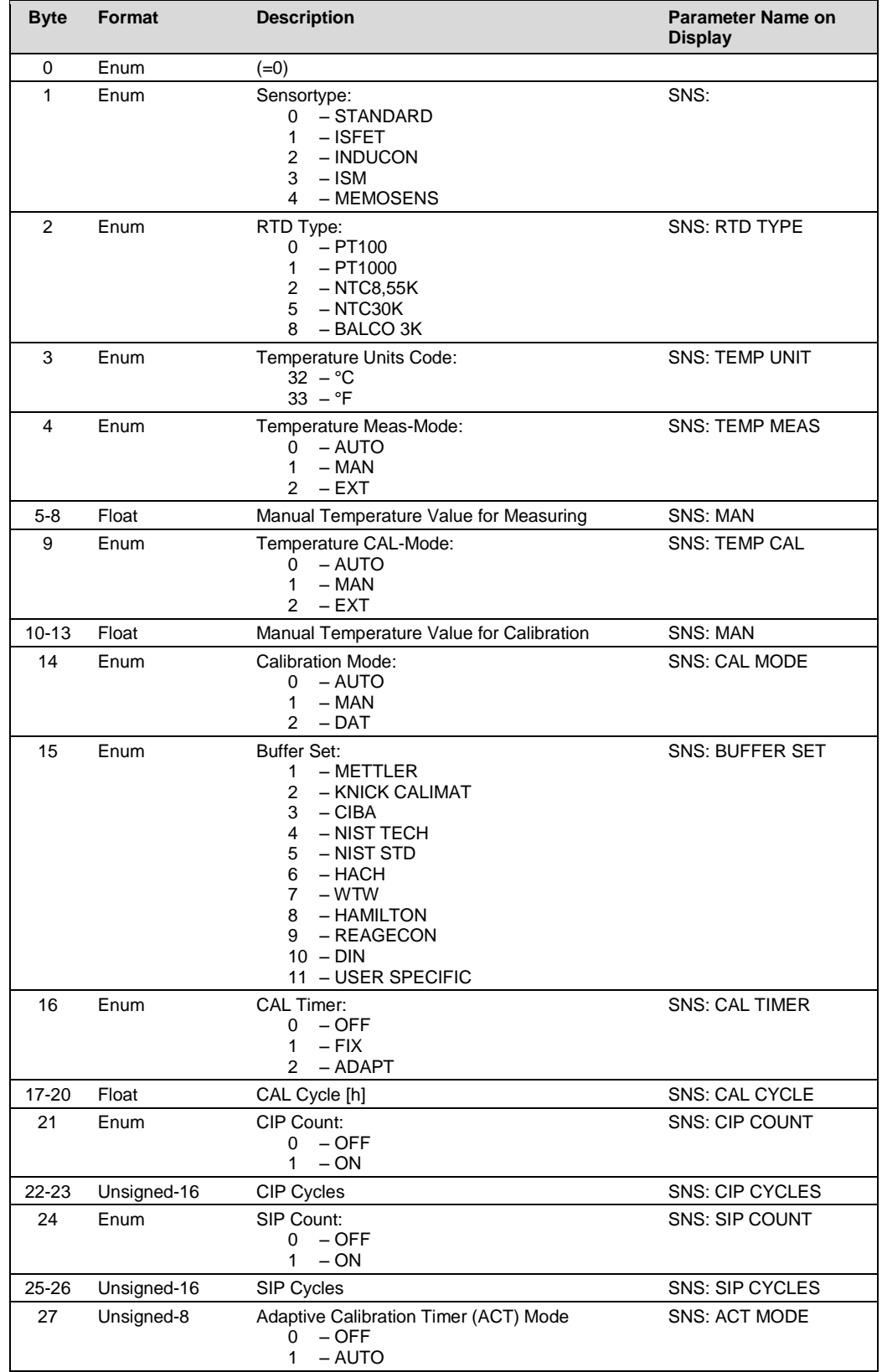

# Knick Elektronische Messgeräte GmbH & Co. KG<br>
Stratos Evo/Pro PH<br>
HART Command Specification

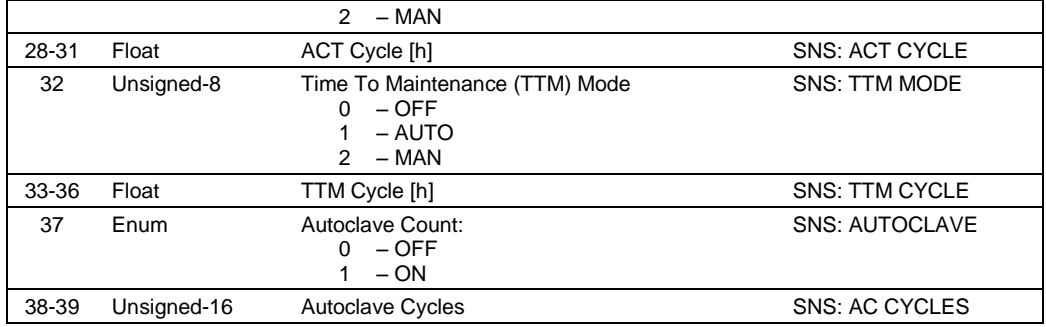

# Knick Elektronische Messgeräte GmbH & Co. KG<br>
Stratos Evo/Pro PH<br>
HART Command Specification

#### **Command-Specific Response Codes**

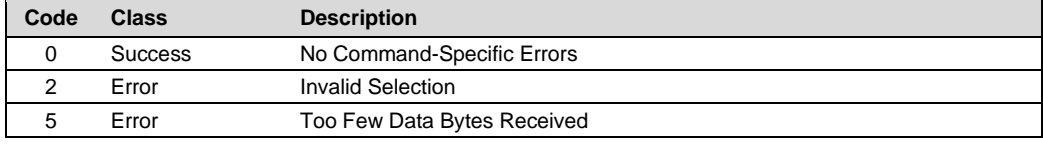

# <span id="page-30-0"></span>**5.3 Command 130 Write Sensor Information**

### **Request Data Bytes**

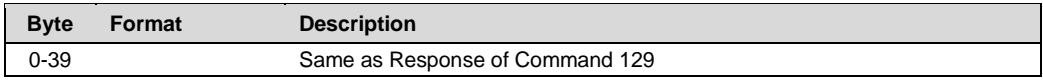

#### **Response Data Bytes**

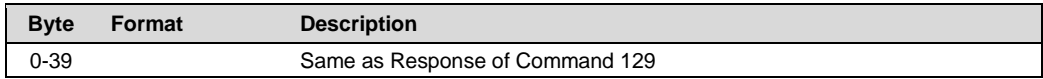

#### **Command-Specific Response Codes**

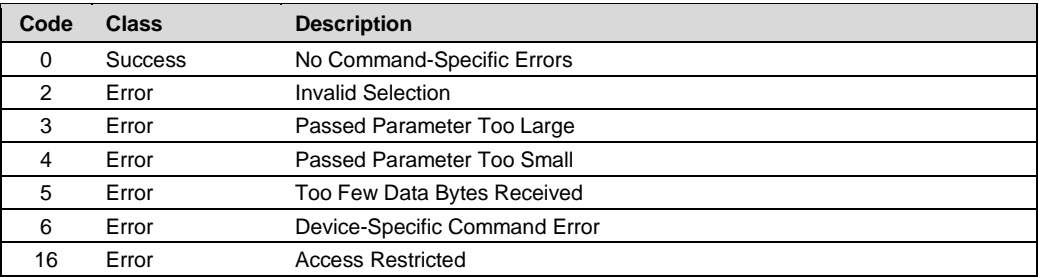

# <span id="page-30-1"></span>**5.4 Command 131 Read Nominal Zero And Slope**

#### **Request Data Bytes**

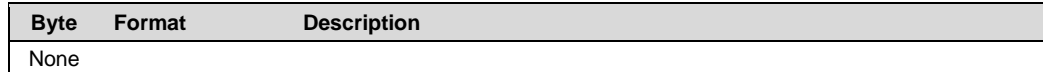

#### **Response Data Bytes**

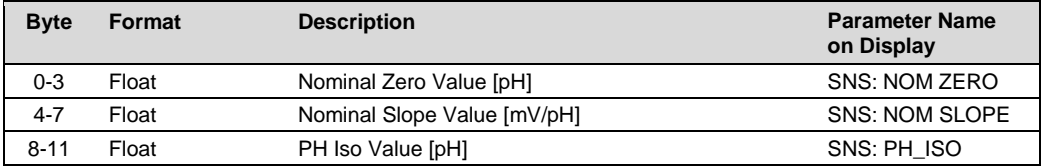

#### **Command-Specific Response Codes**

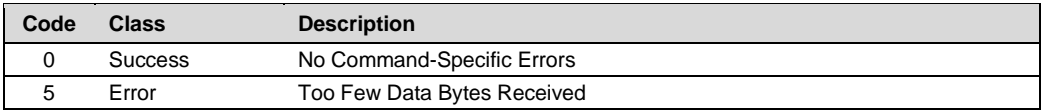

# <span id="page-30-2"></span>**5.5 Command 132 Write Nominal Zero And Slope**

#### **Request Data Bytes**

**Byte Format Description**

Document Revision 6.0 **Page 31** of 59

0-11 Same as Response of Command 131

#### **Response Data Bytes**

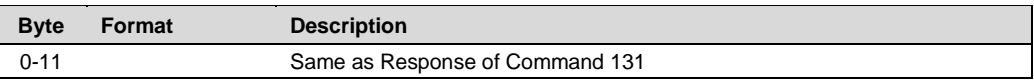

#### **Command-Specific Response Codes**

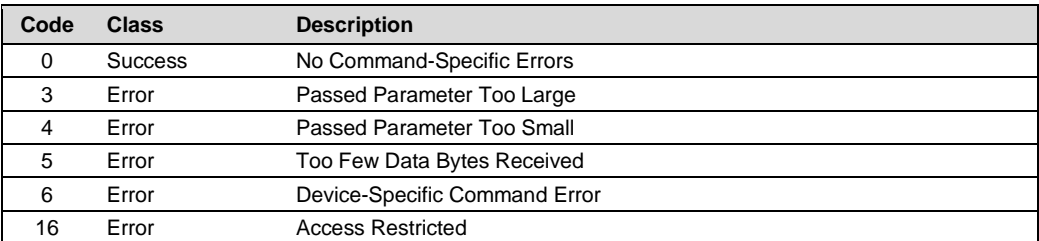

# <span id="page-31-0"></span>**5.6 Command 139 Read Dynamic Variable Assignments**

#### **Request Data Bytes**

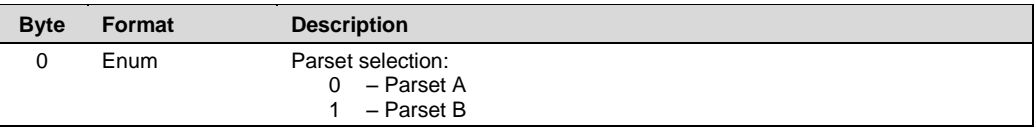

#### **Response Data Bytes**

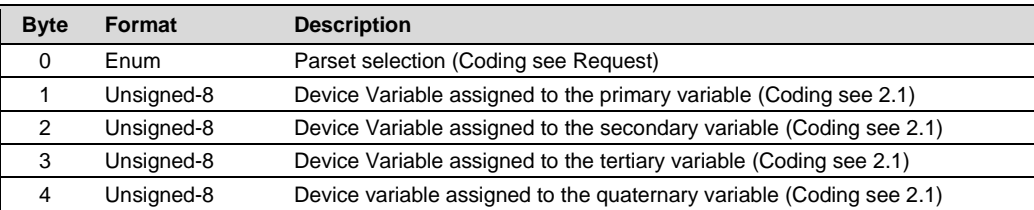

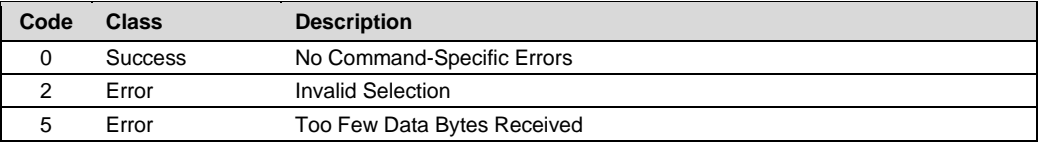

# <span id="page-32-0"></span>**5.7 Command 141 Read OUT1/OUT2**

### **Request Data Bytes**

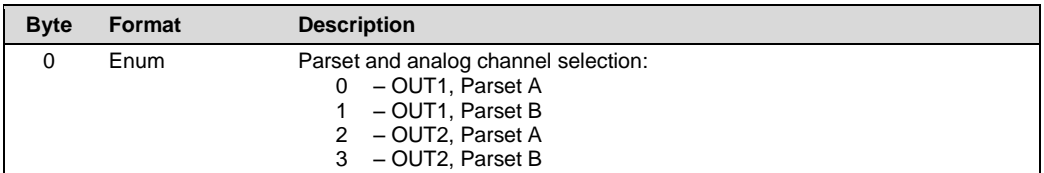

# **Response Data Bytes**

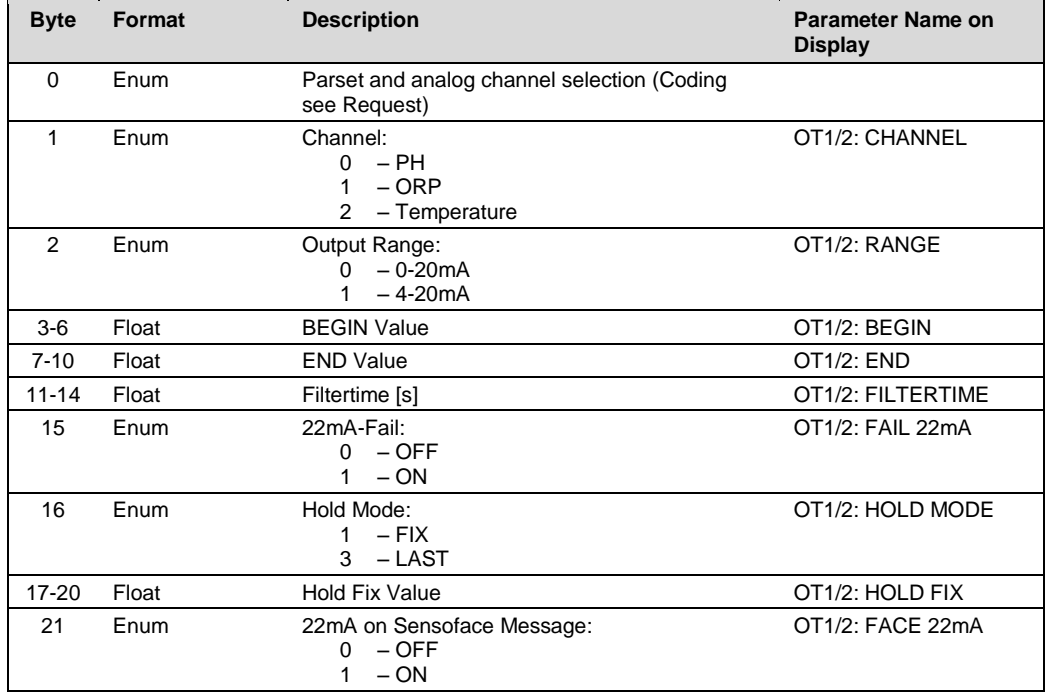

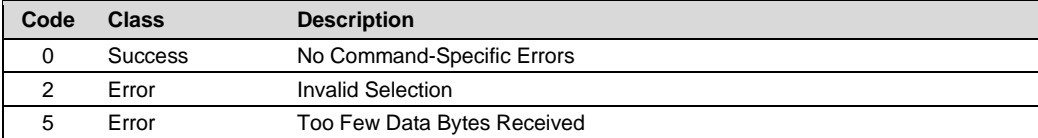

# <span id="page-33-0"></span>**5.8 Command 142 Write OUT1/OUT2**

#### **Request Data Bytes**

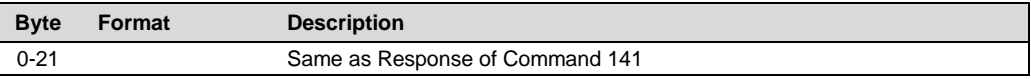

#### **Response Data Bytes**

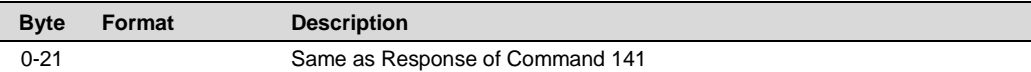

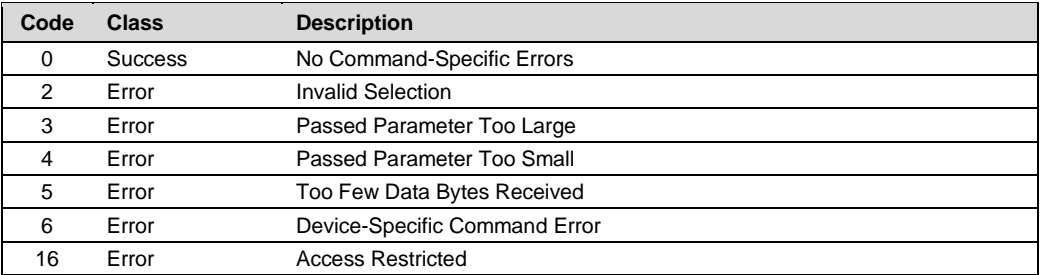

# <span id="page-34-0"></span>**5.9 Command 151 Read Correction**

#### **Request Data Bytes**

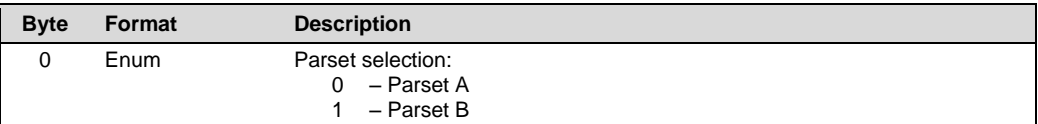

#### **Response Data Bytes**

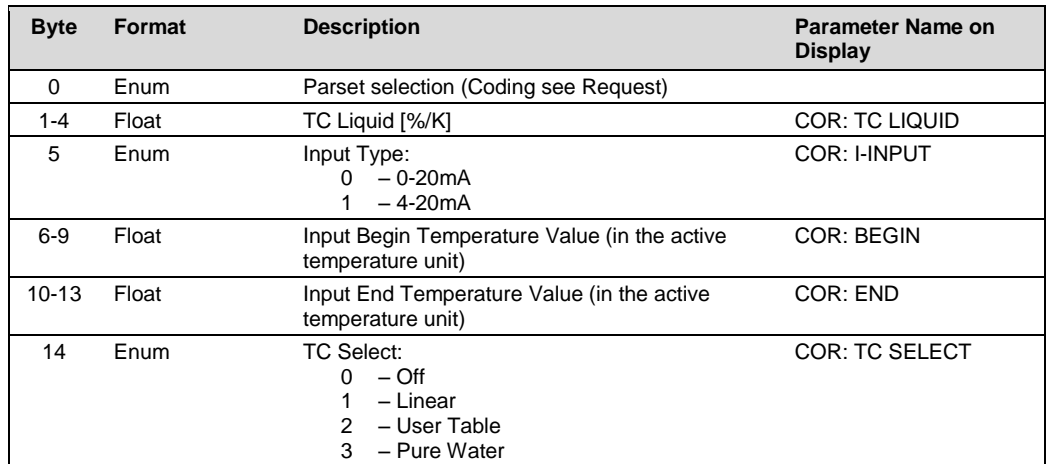

### **Command-Specific Response Codes**

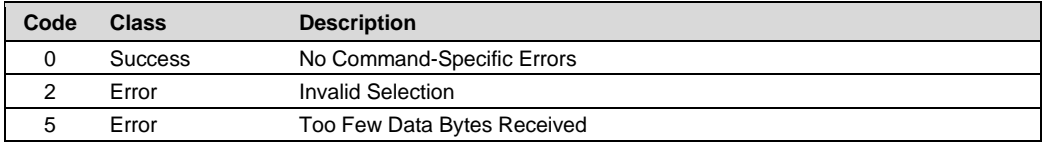

# <span id="page-34-1"></span>**5.10 Command 152 Write Correction**

#### **Request Data Bytes**

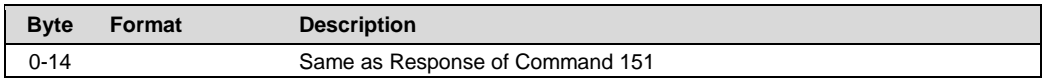

#### **Response Data Bytes**

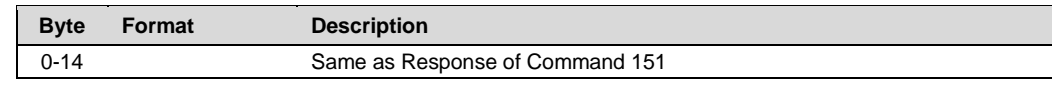

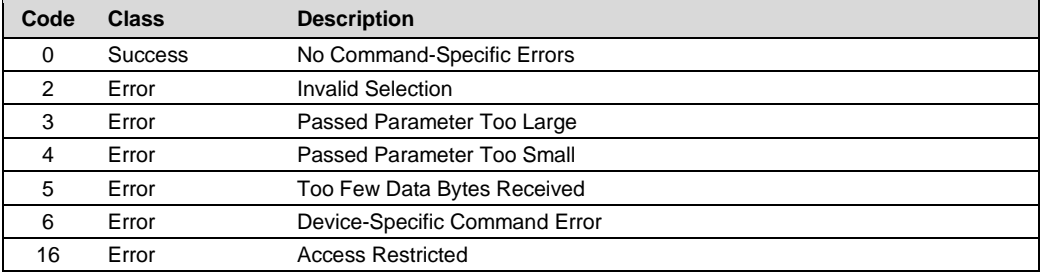

# <span id="page-35-0"></span>**5.11 Command 159 Read Control Input**

#### **Request Data Bytes**

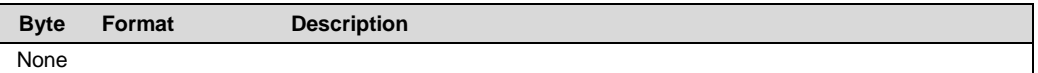

#### **Response Data Bytes**

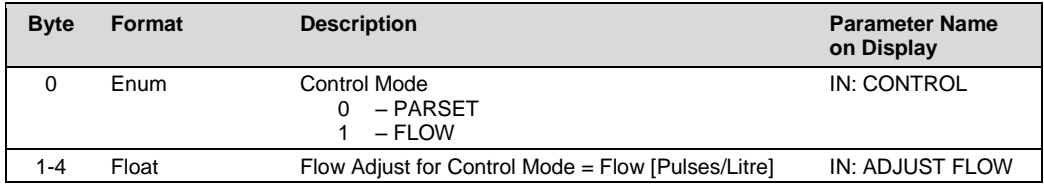

#### **Command-Specific Response Codes**

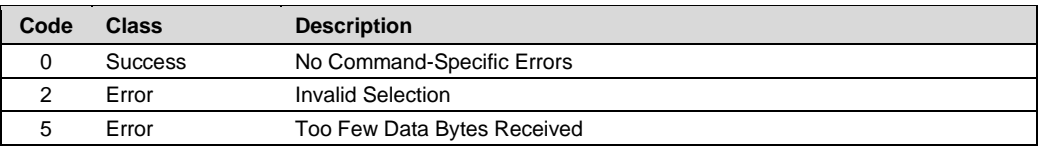

# <span id="page-35-1"></span>**5.12 Command 160 Write Control Input**

# **Request Data Bytes**

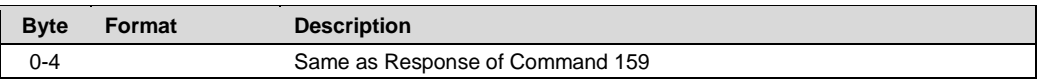

#### **Response Data Bytes**

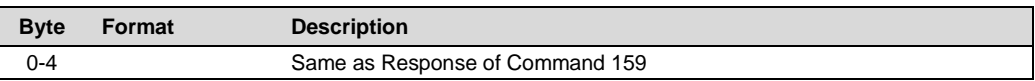

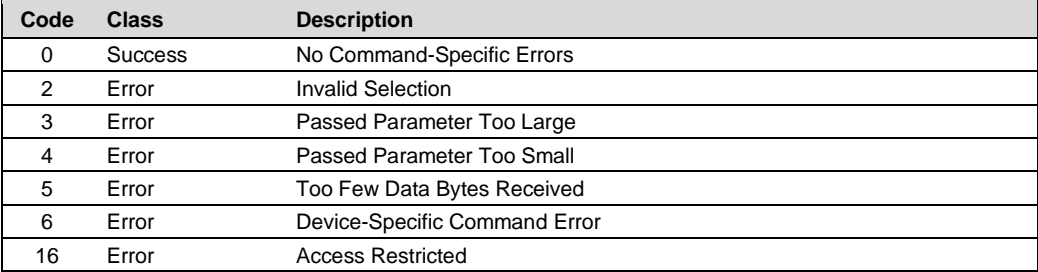

# <span id="page-36-0"></span>**5.13 Command 161 Read Alarm**

#### **Request Data Bytes**

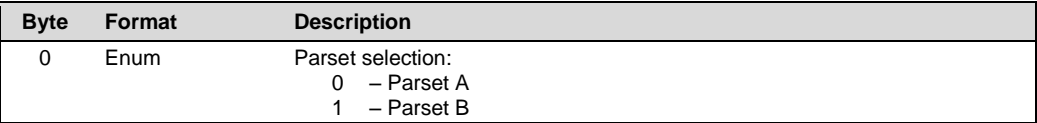

#### **Response Data Bytes**

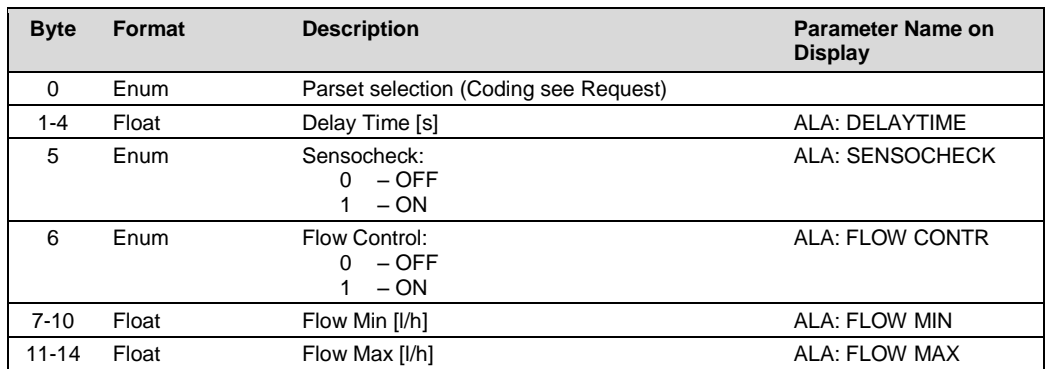

#### **Command-Specific Response Codes**

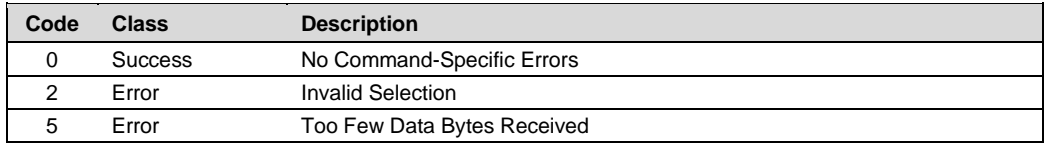

# <span id="page-36-1"></span>**5.14 Command 162 Write Alarm**

#### **Request Data Bytes**

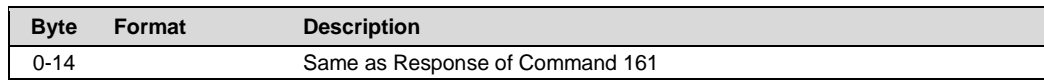

# **Response Data Bytes**

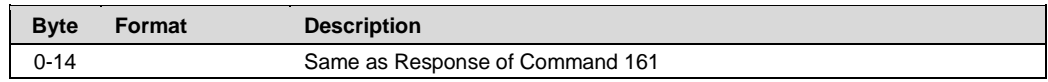

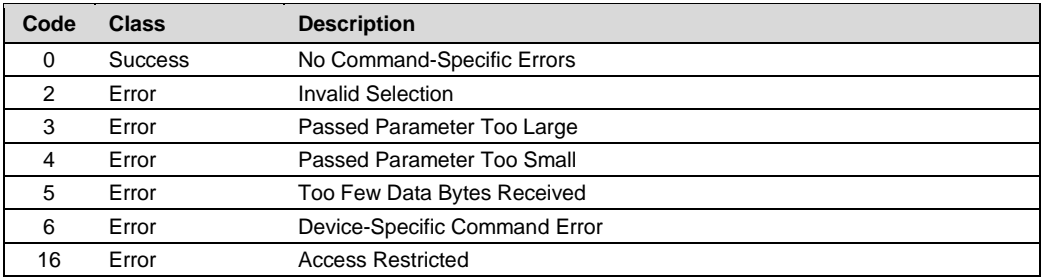

# <span id="page-37-0"></span>**5.15 Command 163 Read Relais (A402 only)**

#### **Request Data Bytes**

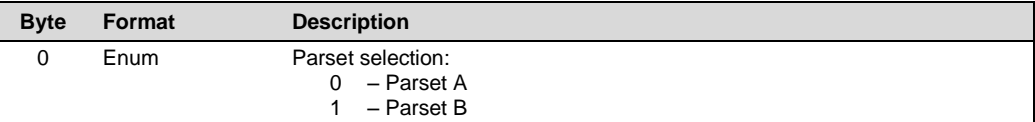

#### **Response Data Bytes**

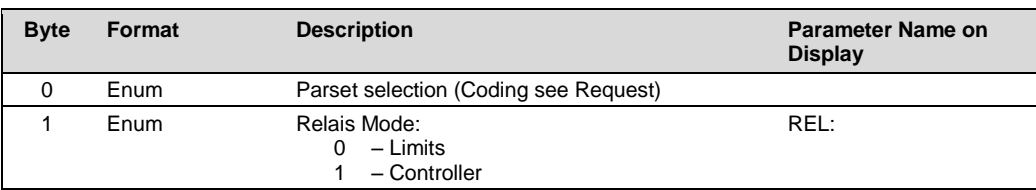

#### **Command-Specific Response Codes**

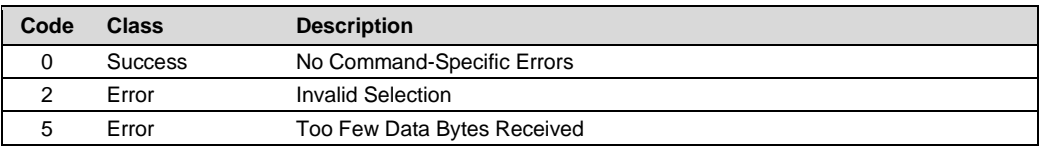

# <span id="page-37-1"></span>**5.16 Command 164 Write Relais (A402 only)**

#### **Request Data Bytes**

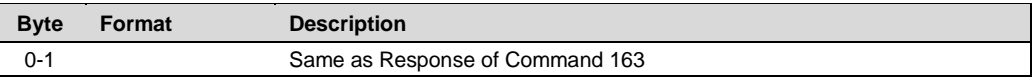

#### **Response Data Bytes**

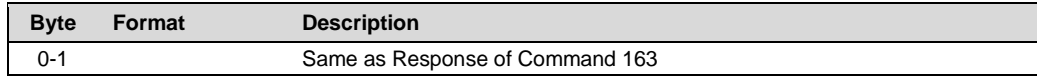

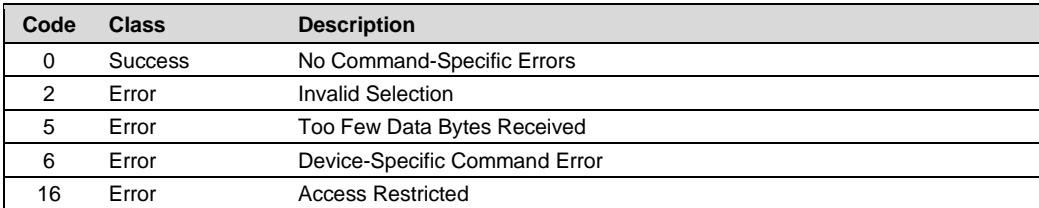

# <span id="page-38-0"></span>**5.17 Command 165 Read Limits (A402 only)**

#### **Request Data Bytes**

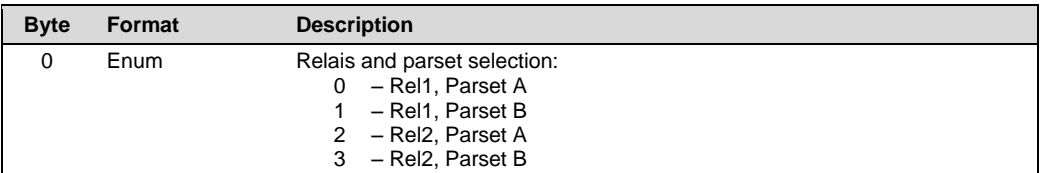

#### **Response Data Bytes**

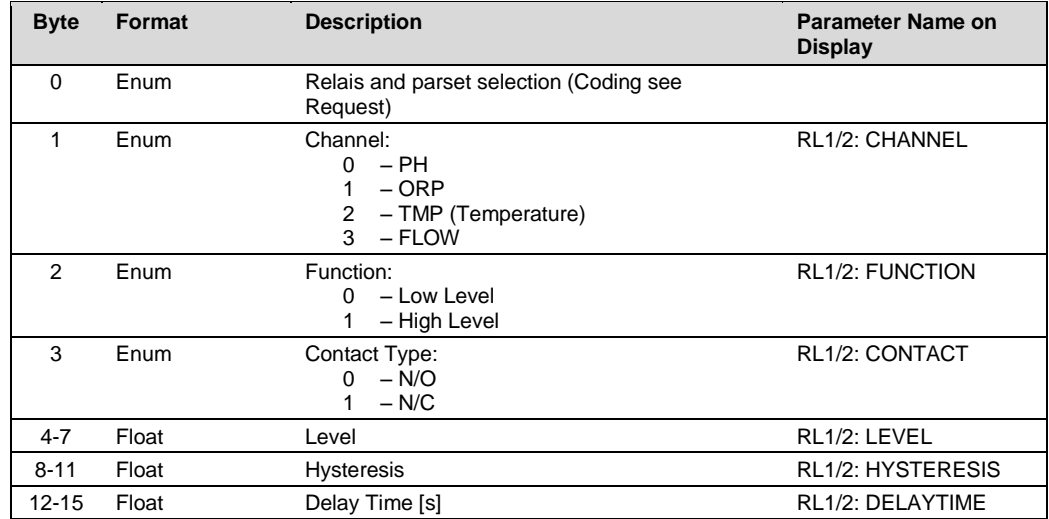

#### **Command-Specific Response Codes**

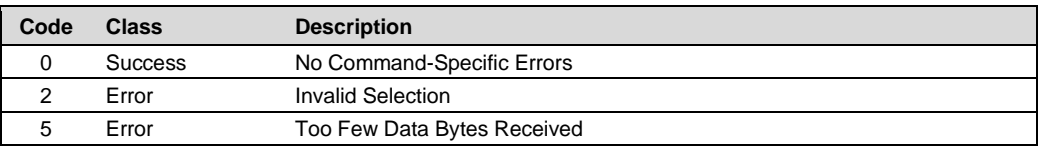

# <span id="page-38-1"></span>**5.18 Command 166 Write Limits (A402 only)**

#### **Request Data Bytes**

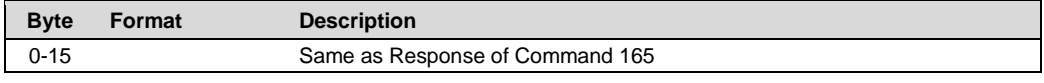

#### **Response Data Bytes**

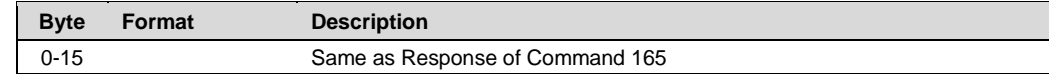

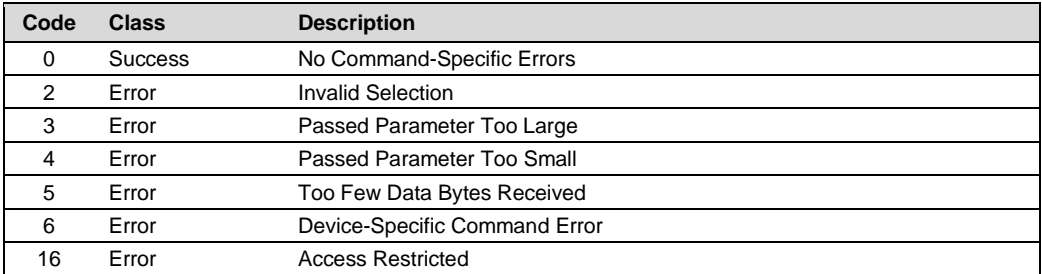

# <span id="page-39-0"></span>**5.19 Command 167 Read Controller (A402 only)**

#### **Request Data Bytes**

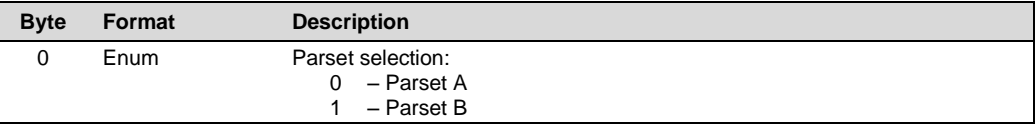

# **Response Data Bytes**

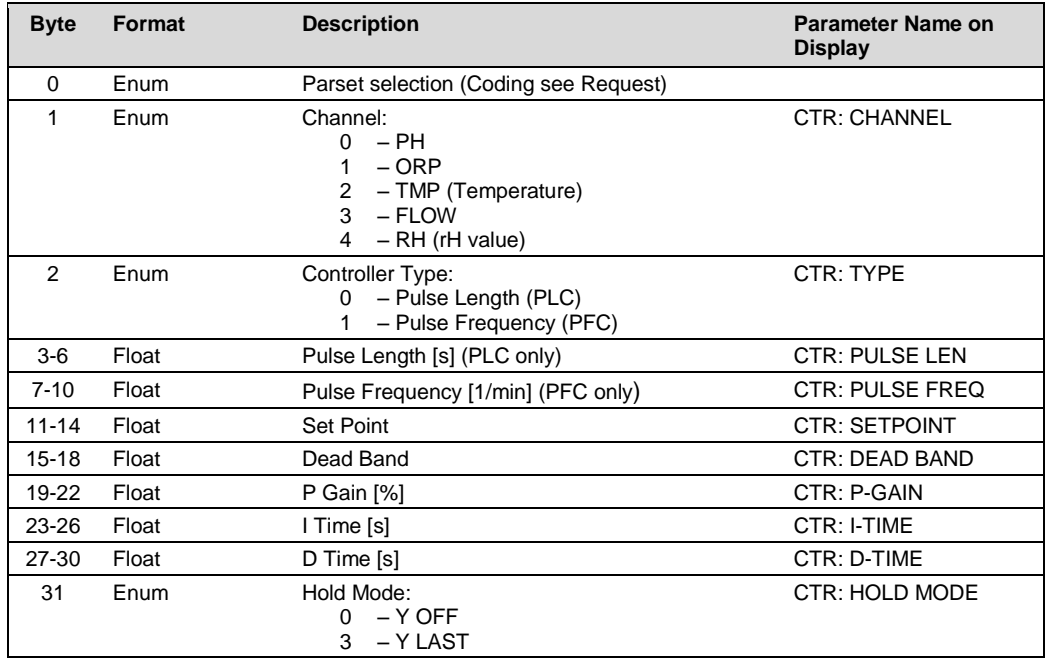

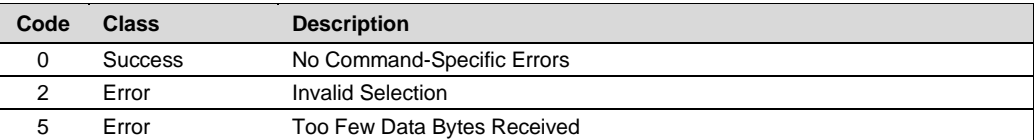

# <span id="page-40-0"></span>**5.20 Command 168 Write Controller (A402 only)**

#### **Request Data Bytes**

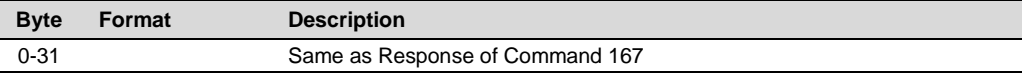

#### **Response Data Bytes**

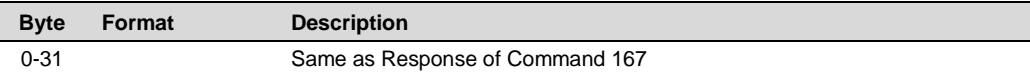

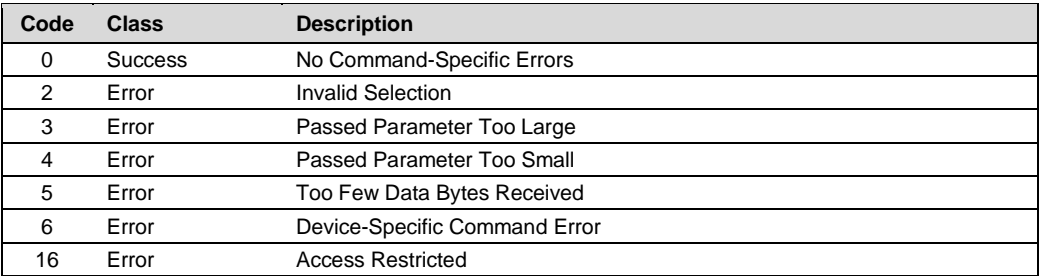

# <span id="page-41-0"></span>**5.21 Command 171 Read Wash (A402 only)**

#### **Request Data Bytes**

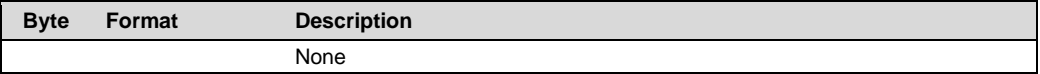

#### **Response Data Bytes**

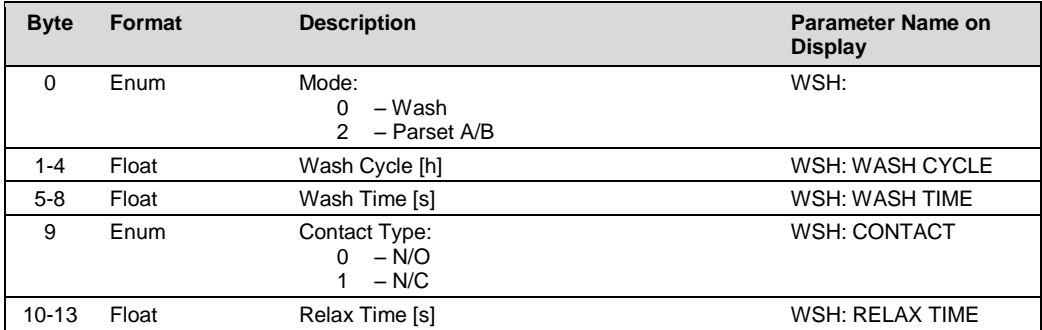

#### **Command-Specific Response Codes**

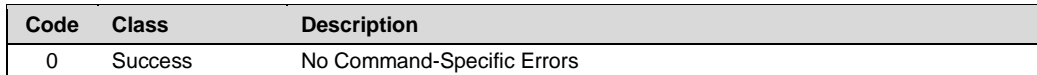

# <span id="page-41-1"></span>**5.22 Command 172 Write Wash (A402 only)**

### **Request Data Bytes**

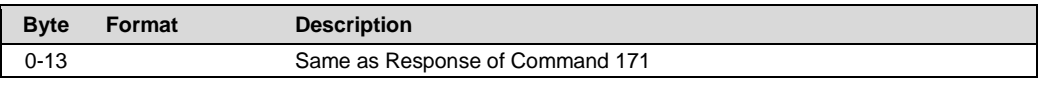

# **Response Data Bytes**

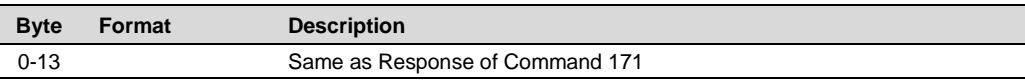

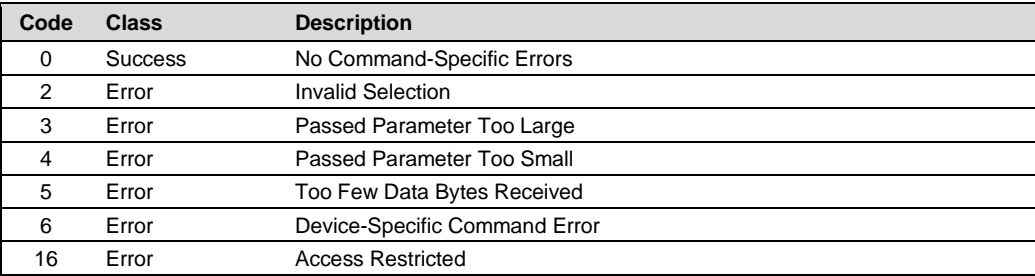

# <span id="page-42-0"></span>**5.23 Command 173 Read Clock**

#### **Request Data Bytes**

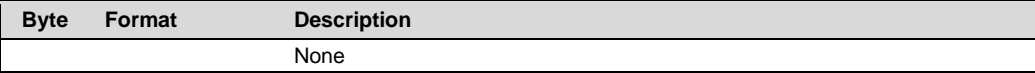

#### **Response Data Bytes**

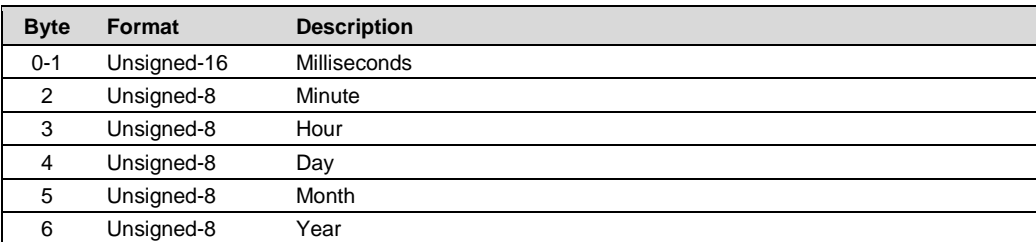

#### **Command-Specific Response Codes**

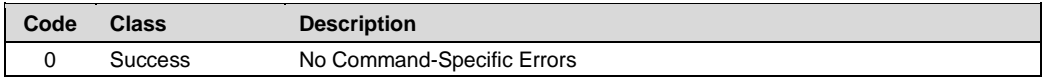

# <span id="page-42-1"></span>**5.24 Command 174 Write Clock**

#### **Request Data Bytes**

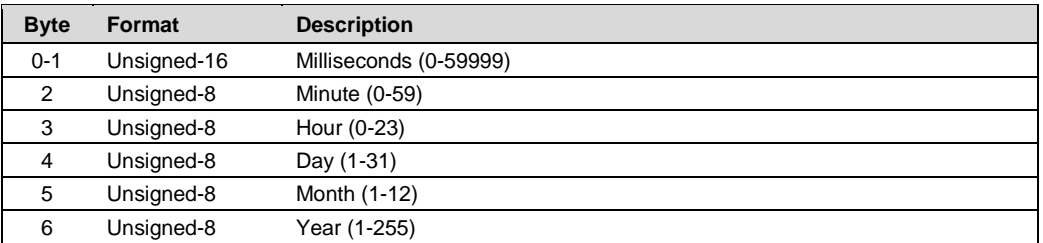

#### **Response Data Bytes**

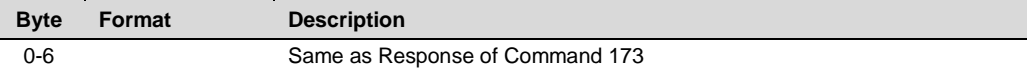

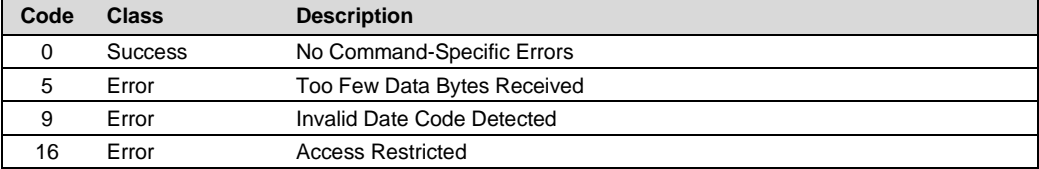

# <span id="page-43-0"></span>**5.25 Command 175 Read Logbook Entry**

#### **Request Data Bytes**

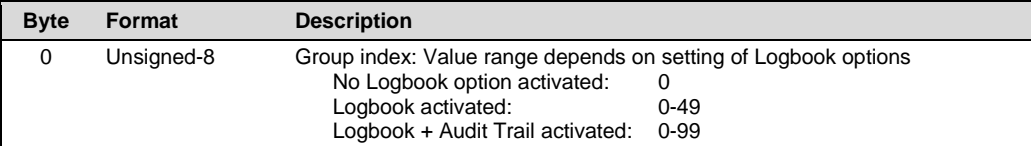

# **Response Data Bytes**

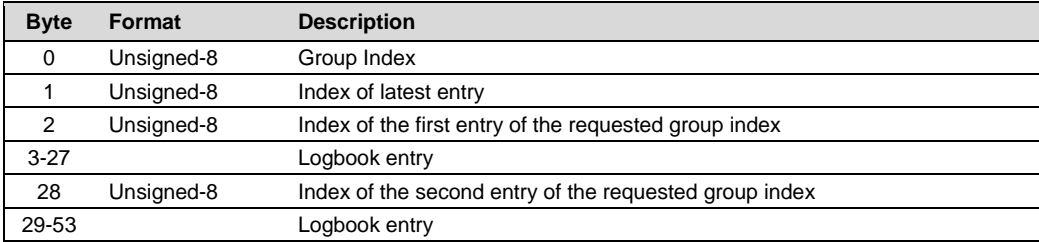

#### **Logbook Entry**

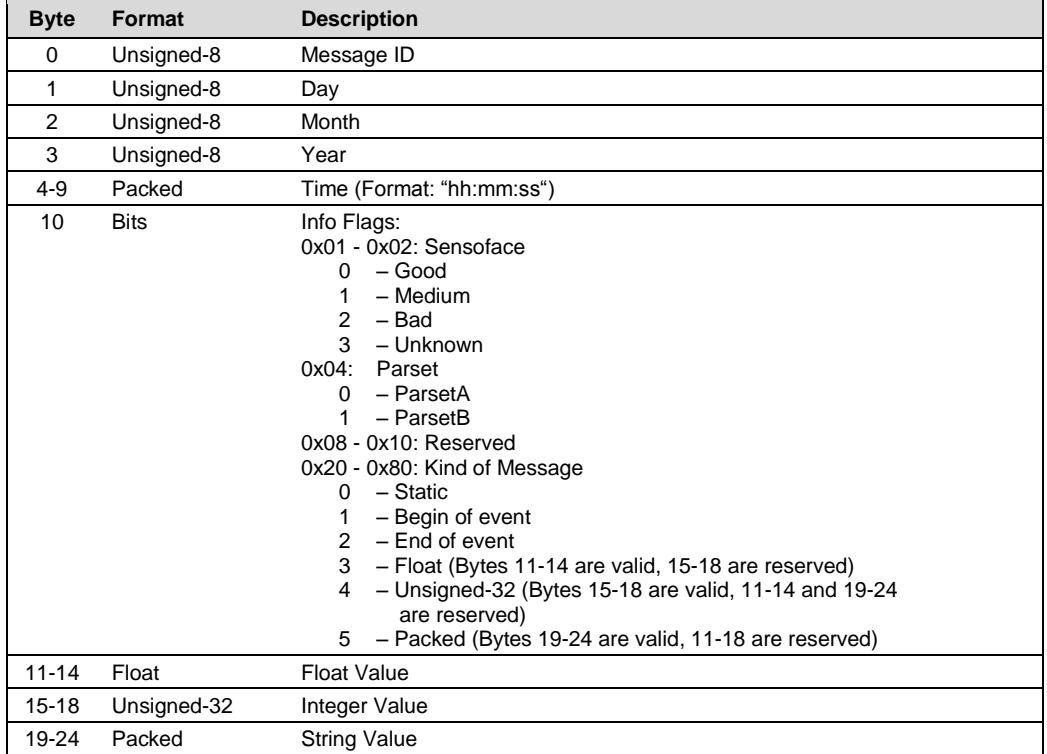

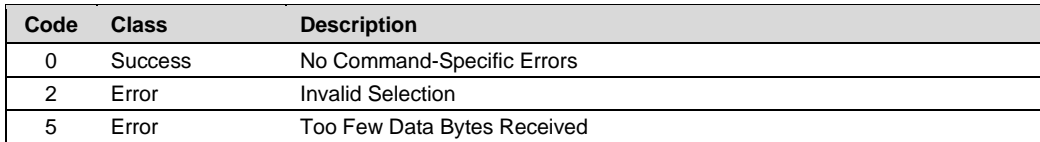

# <span id="page-44-0"></span>**5.26 Command 176 Store Actual Process Value**

Command 176 takes a sample of the actual process value and stores it for later correction. This is step 1 of the product calibration.

#### **Request Data Bytes**

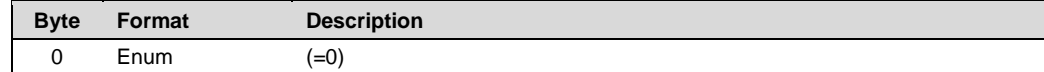

#### **Response Data Bytes**

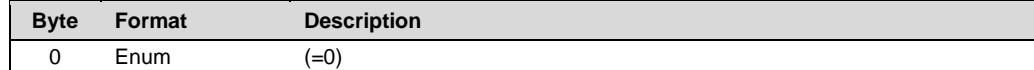

#### **Command-Specific Response Codes**

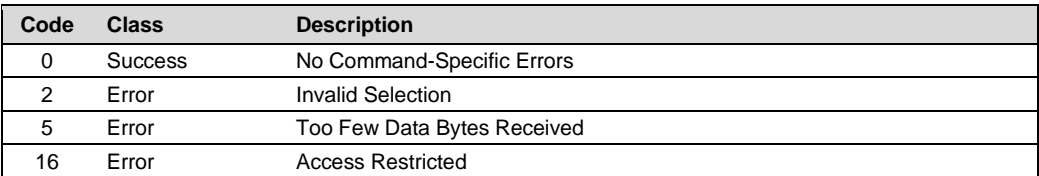

# <span id="page-44-1"></span>**5.27 Command 177 Read Stored Process Value**

Reads the process value stored with Command 176. It returns NaN (not a number) if no value has been stored.

#### **Request Data Bytes**

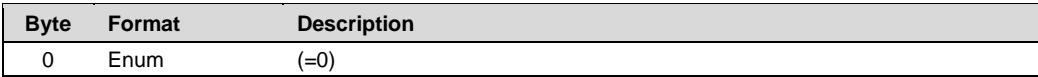

#### **Response Data Bytes**

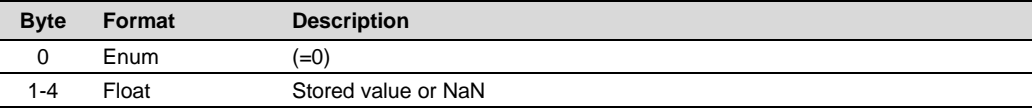

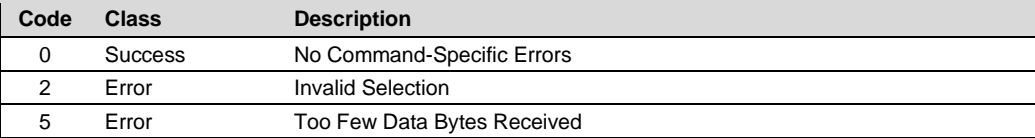

# <span id="page-45-0"></span>**5.28 Command 178 Write Calibration Reference Value**

#### **Request Data Bytes**

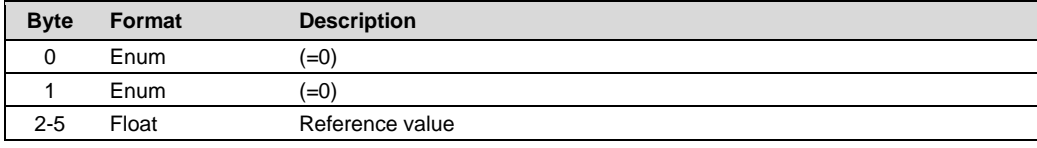

#### **Response Data Bytes**

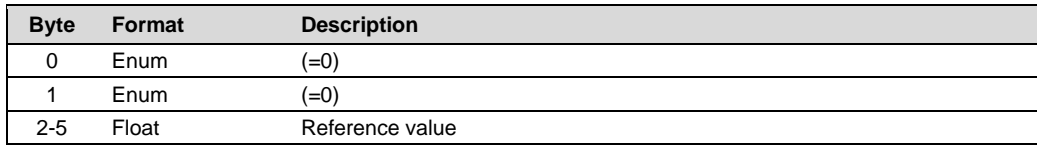

#### **Command-Specific Response Codes**

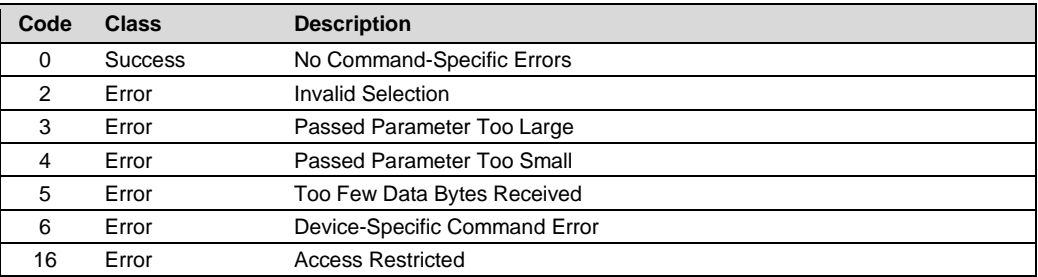

# <span id="page-45-1"></span>**5.29 Command 179 Read Slope and Zero Values**

# **Request Data Bytes**

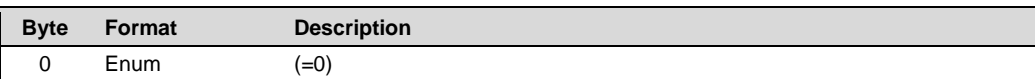

#### **Response Data Bytes**

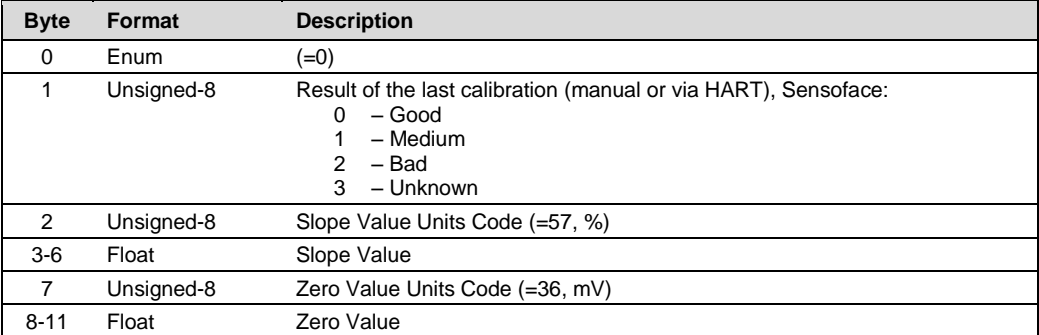

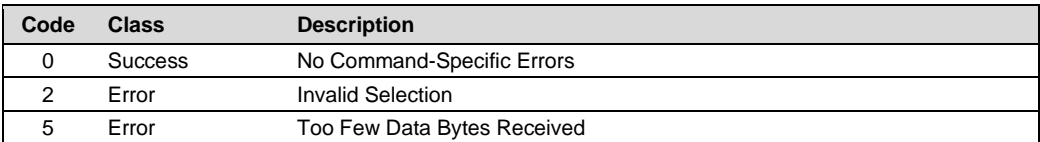

# <span id="page-46-0"></span>**5.30 Command 180 Write Active Parset**

The parameter set can only be switched in Parset Mode MAN (see Command 181).

#### **Request Data Bytes**

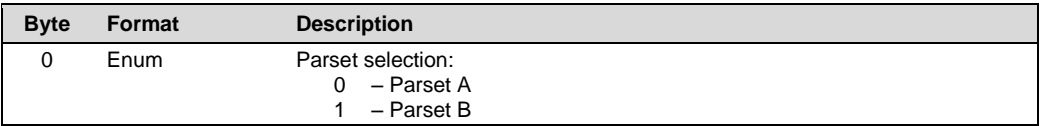

#### **Response Data Bytes**

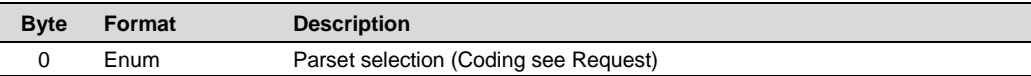

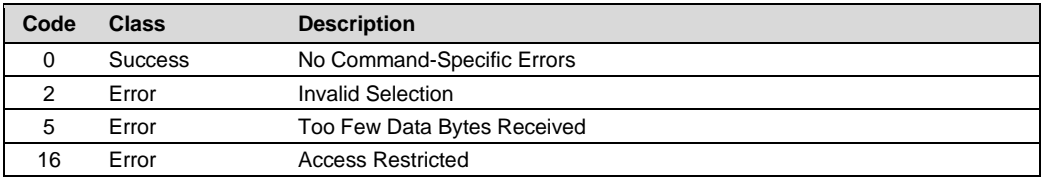

# <span id="page-47-0"></span>**5.31 Command 181 Read Parset Mode**

#### **Request Data Bytes**

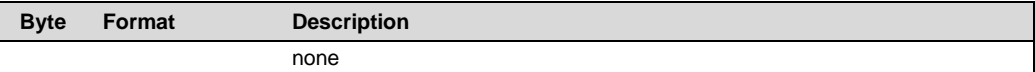

#### **Response Data Bytes**

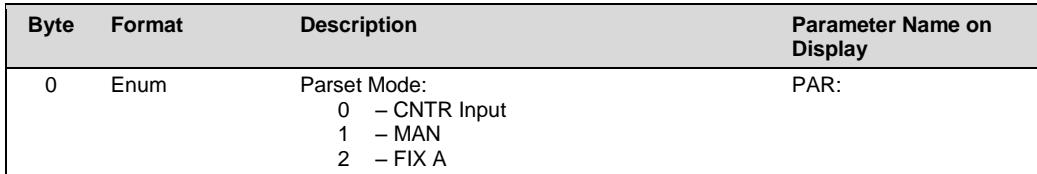

#### **Command-Specific Response Codes**

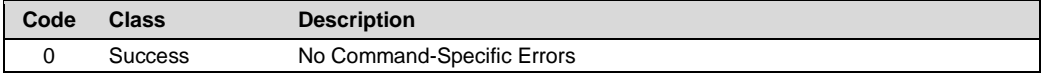

# <span id="page-47-1"></span>**5.32 Command 182 Write Parset Mode**

#### **Request Data Bytes**

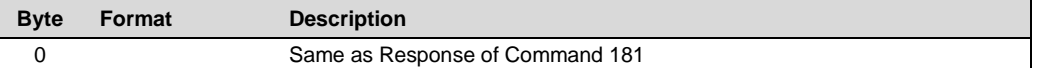

# **Response Data Bytes**

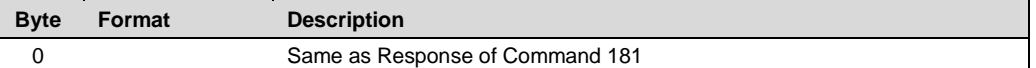

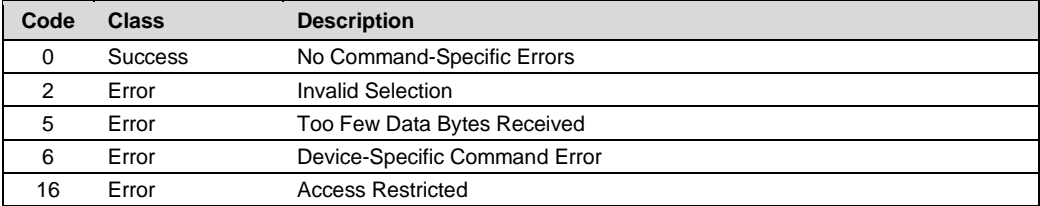

# <span id="page-48-0"></span>**5.33 Command 183 Read Device Tag**

#### **Request Data Bytes**

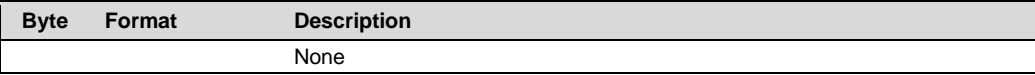

#### **Response Data Bytes**

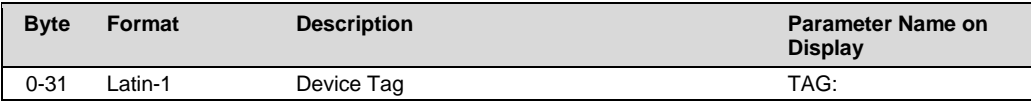

#### **Command-Specific Response Codes**

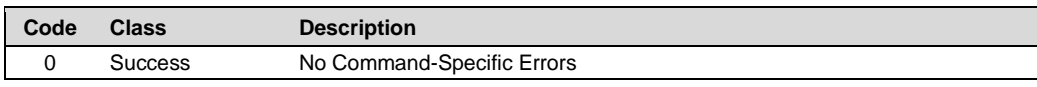

# <span id="page-48-1"></span>**5.34 Command 184 Write Device Tag**

#### **Request Data Bytes**

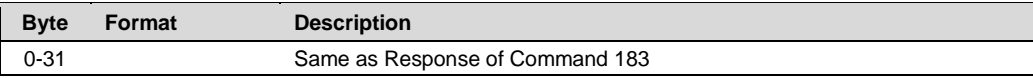

#### **Response Data Bytes**

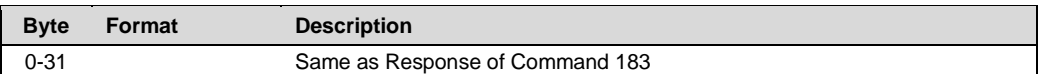

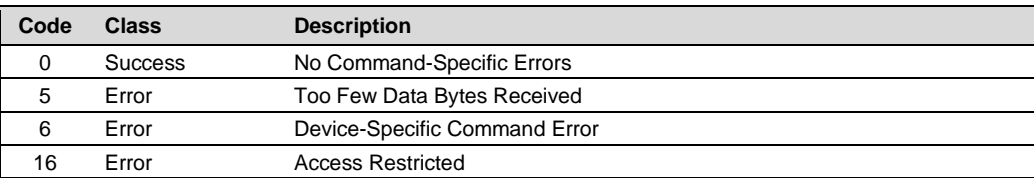

# <span id="page-49-0"></span>**5.35 Command 185 Read Sensor Identification**

#### **Request Data Bytes**

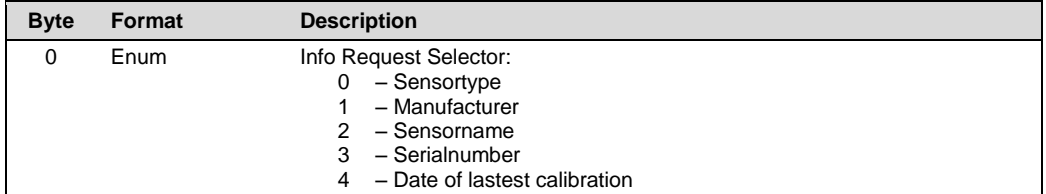

#### **Response Data Bytes**

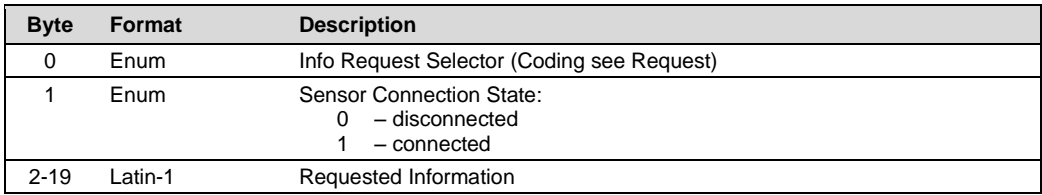

# **Command-Specific Response Codes**

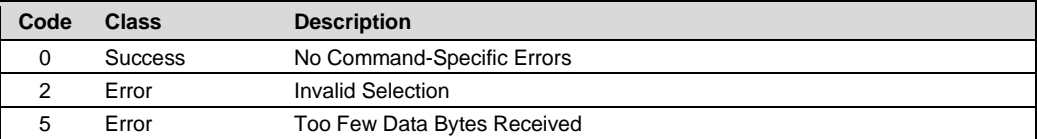

# <span id="page-49-1"></span>**5.36 Command 186 Read Unit Code**

# **Request Data Bytes**

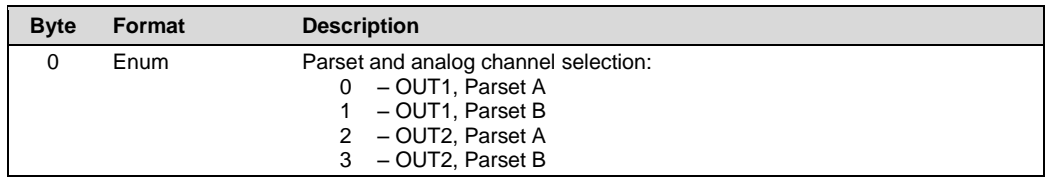

### **Response Data Bytes**

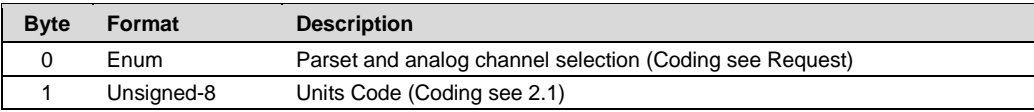

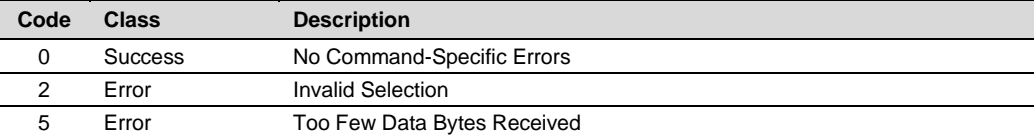

# <span id="page-50-0"></span>**5.37 Command 187 Read Version Info**

#### **Request Data Bytes**

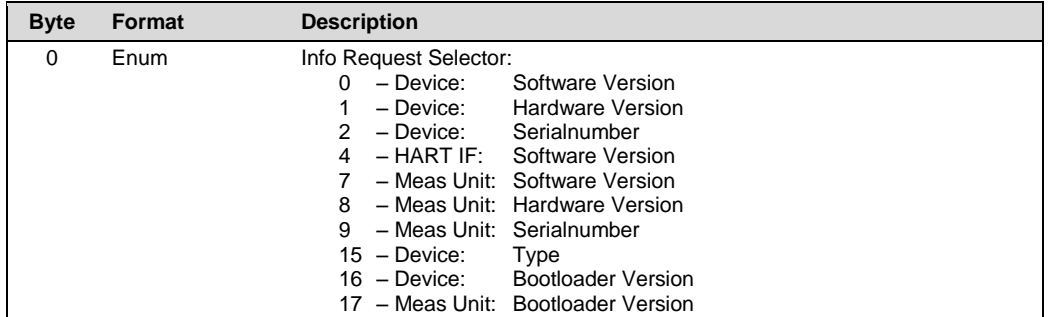

#### **Response Data Bytes**

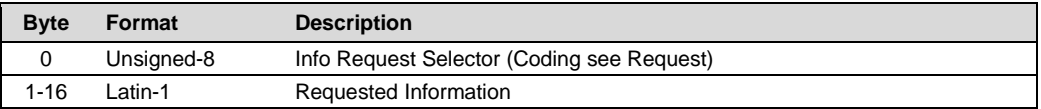

# **Command-Specific Response Codes**

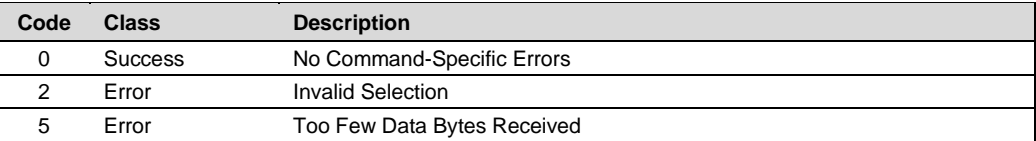

# <span id="page-50-1"></span>**5.38 Command 188 Read Calibration Values**

#### **Request Data Bytes**

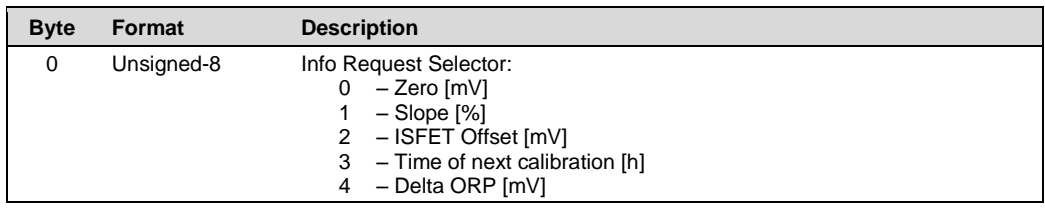

#### **Response Data Bytes**

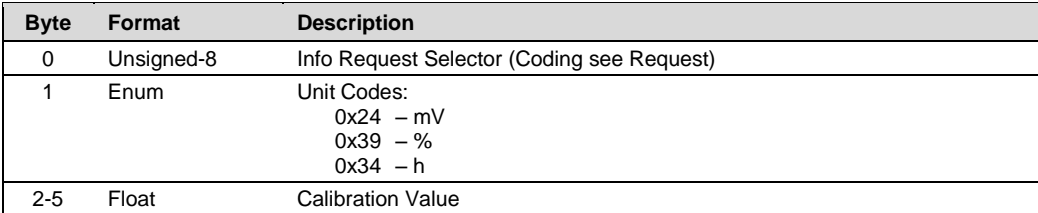

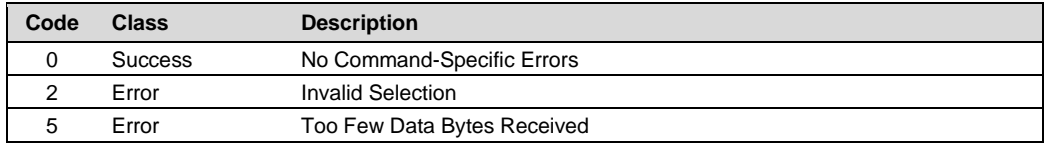

# <span id="page-51-0"></span>**5.39 Command 189 Read Process Values**

### **Request Data Bytes**

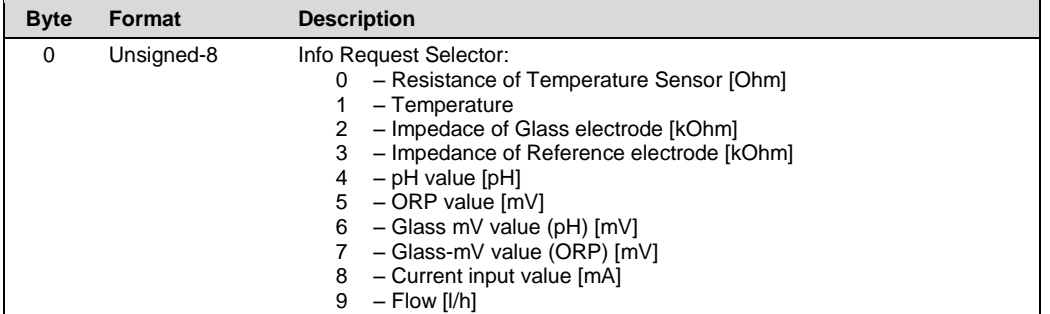

# **Response Data Bytes**

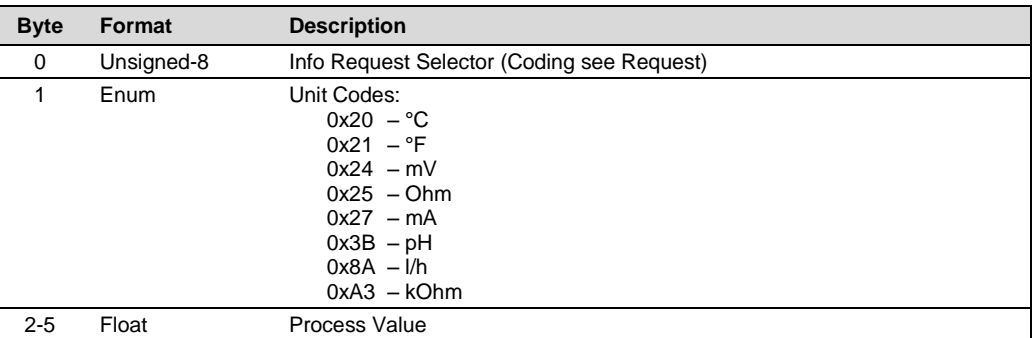

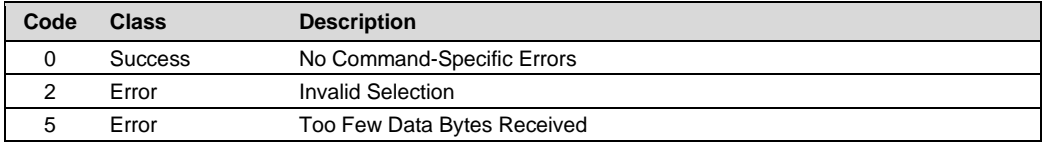

# <span id="page-52-0"></span>**5.40 Command 190 Read Digital Sensor Information**

#### **Request Data Bytes**

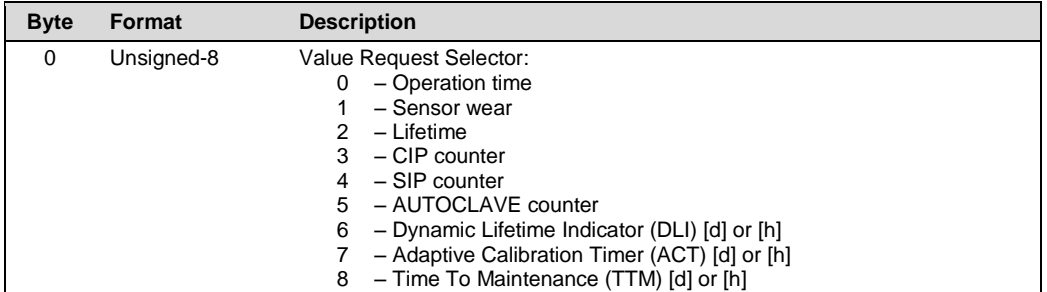

#### **Response Data Bytes**

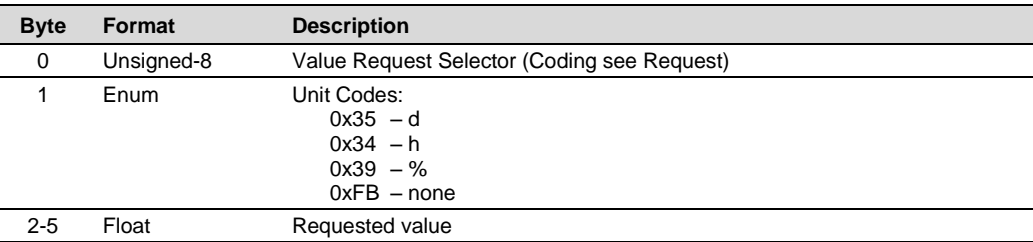

#### **Command-Specific Response Codes**

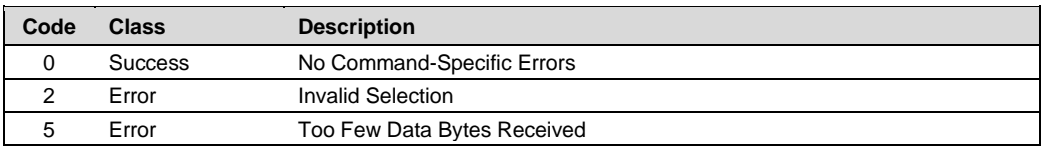

# <span id="page-52-1"></span>**5.41 Command 191 Read Last Calibration Date**

# **Request Data Bytes**

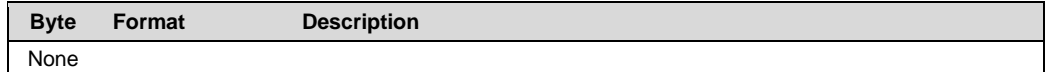

#### **Response Data Bytes**

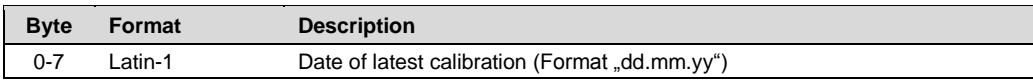

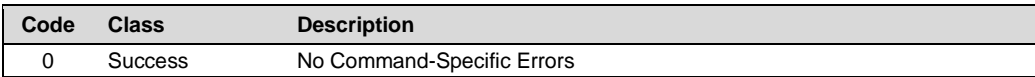

# <span id="page-53-0"></span>**5.42 Command 192 Read User Specific Buffer Values**

#### **Request Data Bytes**

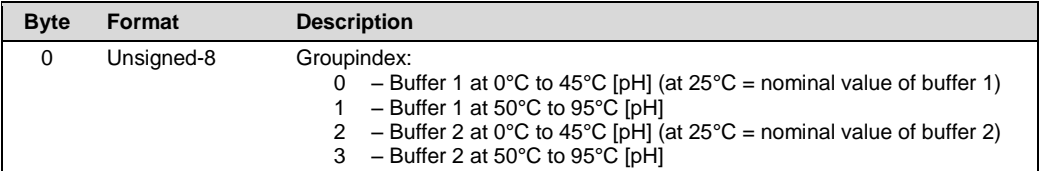

#### **Response Data Bytes**

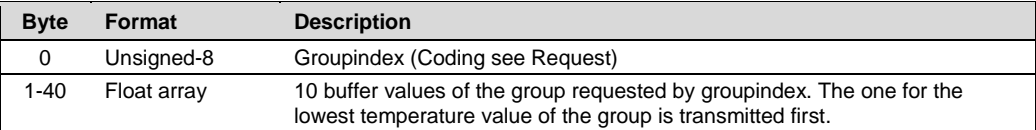

#### **Command-Specific Response Codes**

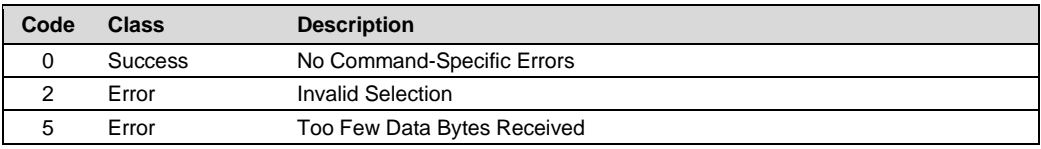

# <span id="page-53-1"></span>**5.43 Command 193 Write User Specific Buffer Values**

#### **Request Data Bytes**

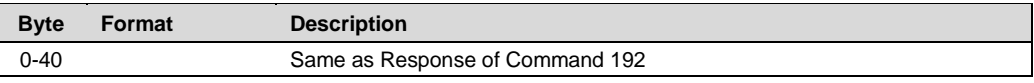

#### **Response Data Bytes**

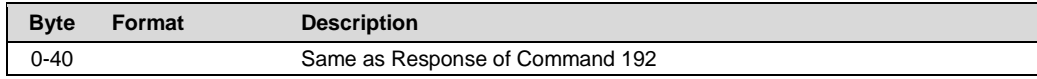

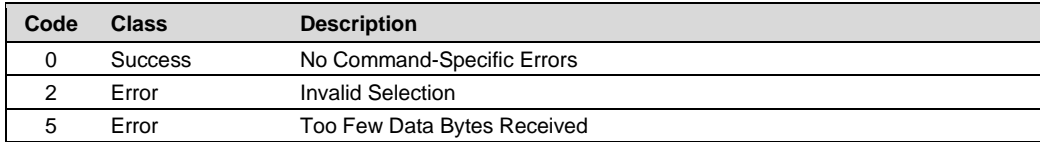

# <span id="page-54-0"></span>**5.44 Command 194 Read User Specific Buffer Set Consistency Check Result**

#### **Request Data Bytes**

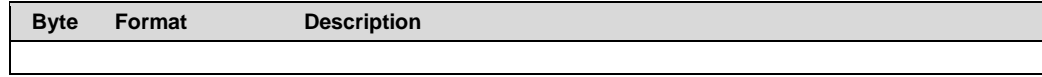

#### **Response Data Bytes**

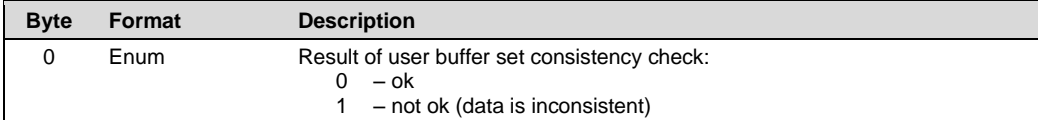

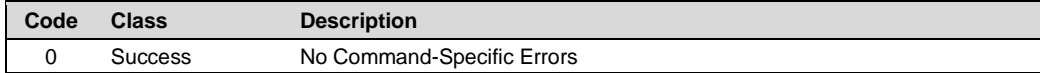

# <span id="page-55-0"></span>**5.45 Command 195 Read User Specific TC Values**

#### **Request Data Bytes**

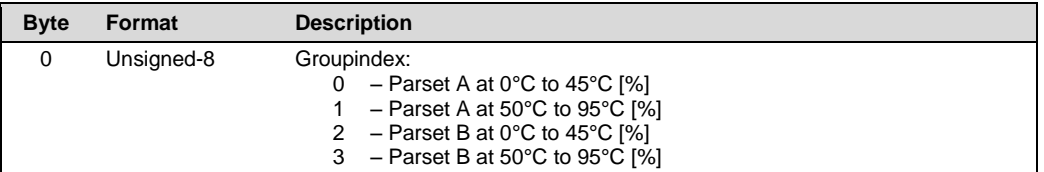

#### **Response Data Bytes**

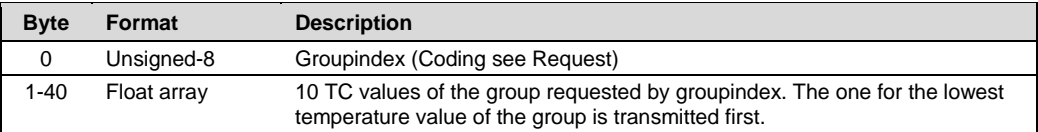

#### **Command-Specific Response Codes**

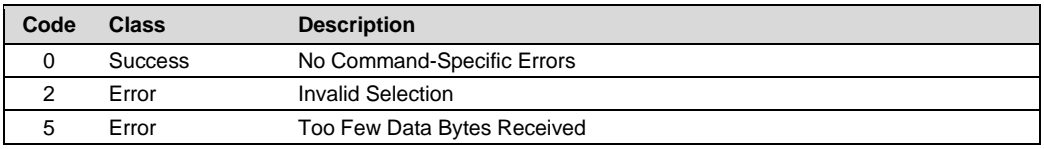

# <span id="page-55-1"></span>**5.46 Command 196 Write User Specific TC Values**

#### **Request Data Bytes**

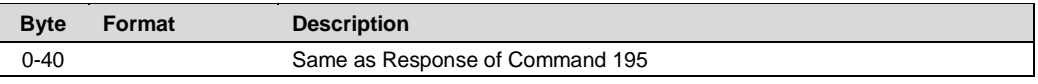

#### **Response Data Bytes**

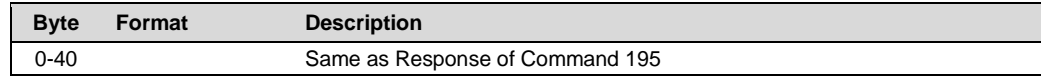

#### **Command-Specific Response Codes**

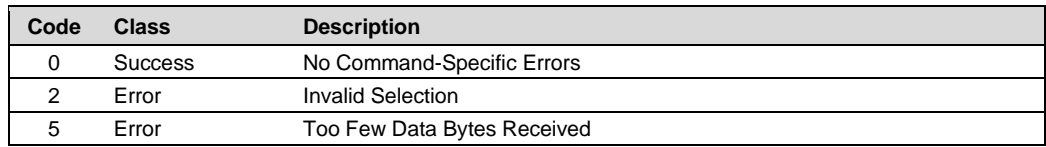

# <span id="page-55-2"></span>**5.47 Command 197 Read User Specific TC Consistency Check Result**

#### **Request Data Bytes**

 $\mathbf{L}$ 

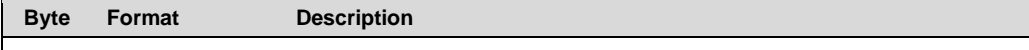

#### **Response Data Bytes**

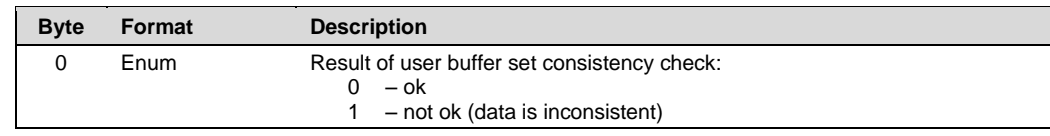

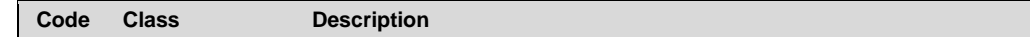

0 Success No Command-Specific Errors

#### <span id="page-56-0"></span>**5.48 Command 198 Service Sensor**

#### **Request Data Bytes**

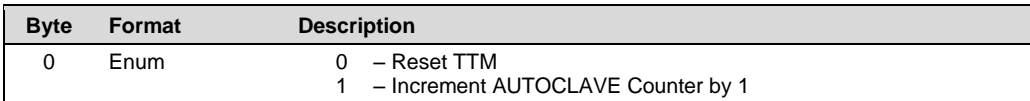

#### **Response Data Bytes**

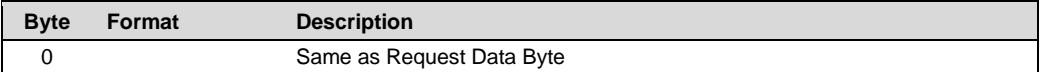

#### **Command-Specific Response Codes**

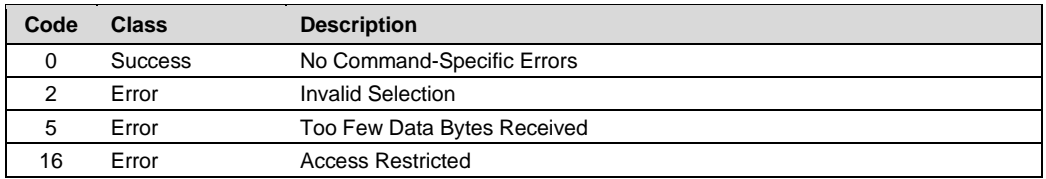

# <span id="page-56-1"></span>**5.49 Command 199 Read Product Calibration Success**

#### **Request Data Bytes**

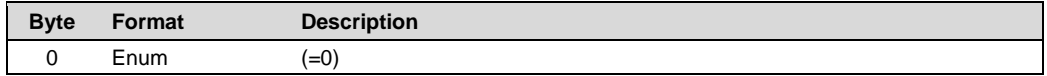

#### **Response Data Bytes**

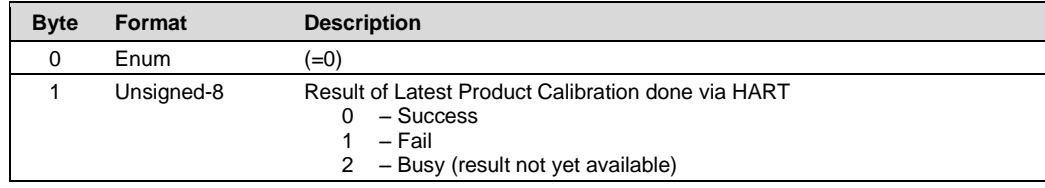

#### **Command-Specific Response Codes**

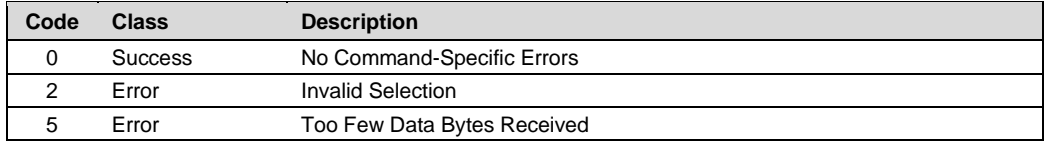

# <span id="page-56-2"></span>**5.50 Command 200 Write TV and QV Assignment**

# **Request Data Bytes**

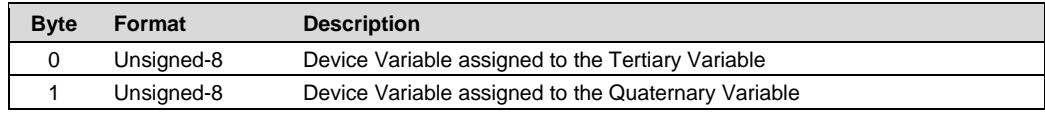

#### **Response Data Bytes**

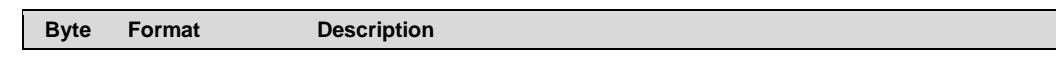

# Knick Elektronische Messgeräte GmbH & Co. KG<br>
Stratos Evo/Pro PH<br>
HART Command Specification

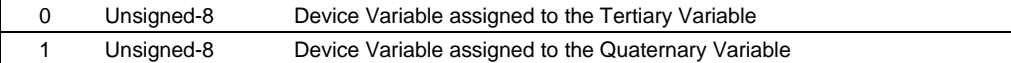

#### **Command-Specific Response Codes**

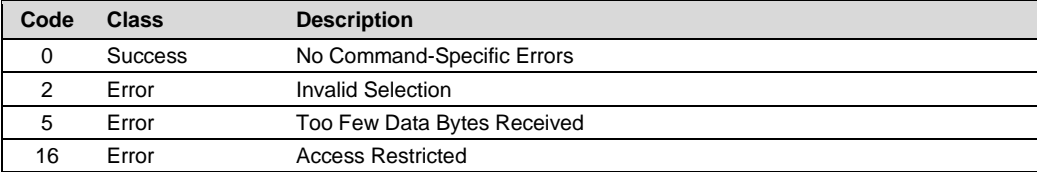

# <span id="page-57-0"></span>**5.1 Command 202 Read Device Group**

# **Request Data Bytes**

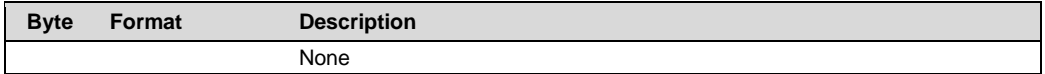

#### **Response Data Bytes**

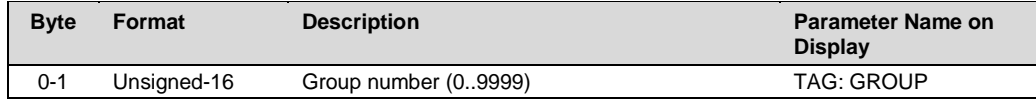

#### **Command-Specific Response Codes**

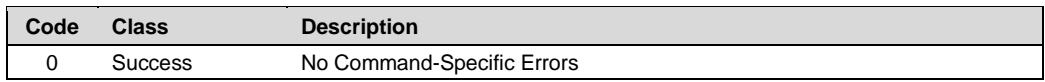

# <span id="page-57-1"></span>**5.2 Command 203 Write Device Group**

#### **Request Data Bytes**

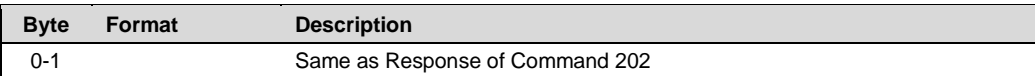

#### **Response Data Bytes**

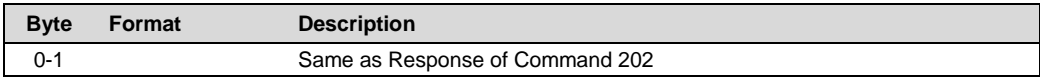

#### **Command-Specific Response Codes**

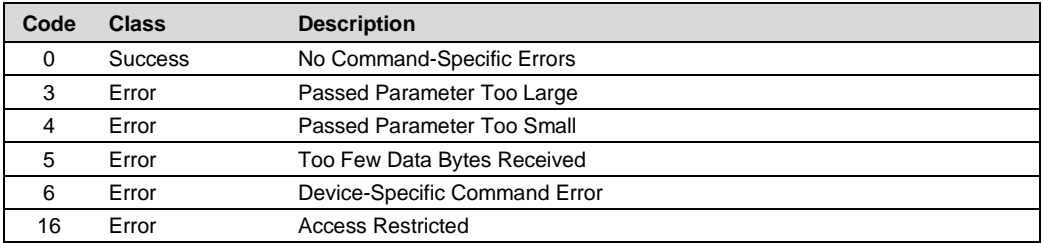

# <span id="page-57-2"></span>**5.1 Command 204 Read Sensor Verification**

# **Request Data Bytes**

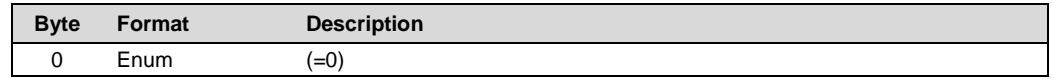

# **Response Data Bytes**

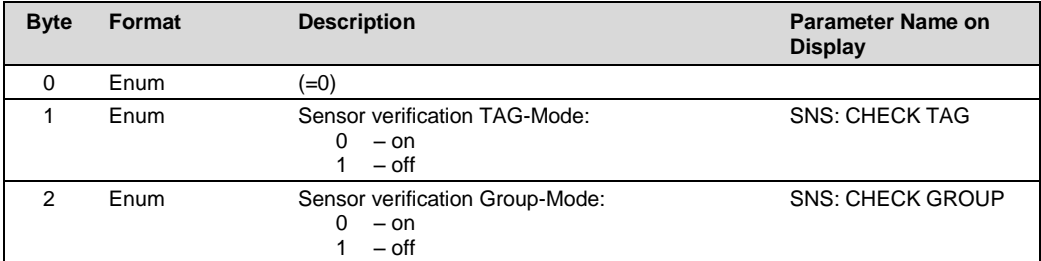

#### **Command-Specific Response Codes**

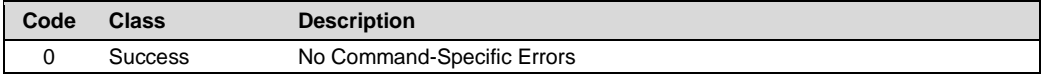

# <span id="page-58-0"></span>**5.2 Command 205 Write Sensor Verification**

#### **Request Data Bytes**

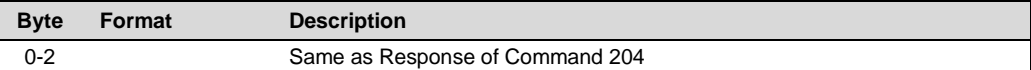

#### **Response Data Bytes**

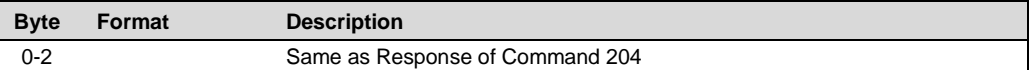

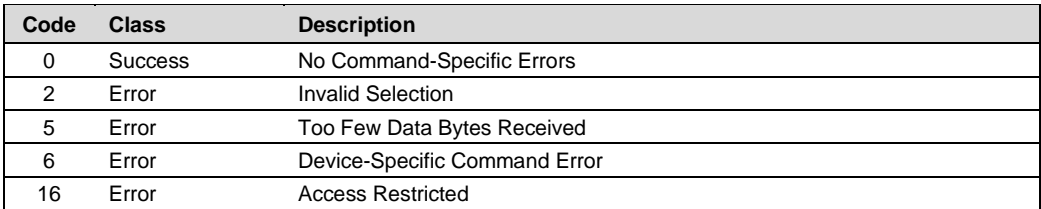